#### Serie trabajo y tecnología

#### Trabajar con la compu **I** *(hardware)* la revista

Arreglar y reciclar compus: un oficio para vos

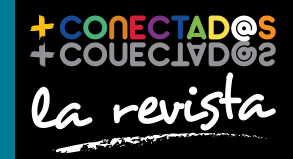

conectar igualdad

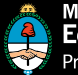

Ministerio de **Educación** Presidencia de la Nación

4 entrevista Jorge Crowe Ser creativo es un derecho

#### 10

tecnología para todos Cómo desarrollar un proyecto colaborativo

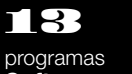

programas **Software** colaborativo  $\mathbf{2}$ 

proyecto Ponele luz a tu vida

Presidenta de la Nación Dra. Cristina Fernández de Kirchner

Jefe de Gabinete de Ministros Dr. Juan Manuel Abal Medina

Ministro de Educación Prof. Alberto E. Sileoni

Secretario de Educación Lic. Jaime Perczyk

Jefe de Gabinete A. S. Pablo Urquiza

Subsecretario de Equidad y Calidad Educativa Lic. Eduardo Aragundi

Subsecretaria de Planeamiento Educativo Prof. Marisa Díaz

Subsecretario de Coordinación Administrativa Arq. Daniel Iglesias

Directora Ejecutiva del INET Prof. María Rosa Almandoz

Directora Ejecutiva del infod Lic. Verónica Piovani

Directora Nacional de Gestión Educativa Lic. Delia Méndez

Gerente General Educ.ar S. E. Lic. Rubén D'Audia

Integrantes del Comité Ejecutivo de Conectar Igualdad

Por Anses

Director Ejecutivo ANSES Lic. Diego Bossio

Gerente Ejecutivo del Programa Conectar Igualdad Lic. Pablo Fontdevila

Por Ministerio de Educación

Secretario de Educación Lic. Jaime Perczyk

Subsecretario de Equidad y Calidad Educativa Lic. Eduardo Aragundi

Asesora de Gabinete de Ministros Mgr. Cynthia Zapata

Directora Portal educ.ar Patricia Pomiés

Por Jefatura de Gabinete de Ministros

Subsecretario de Tecnologías de Gestión Lic. Mariano Greco

Por Ministerio de Planificación

Secretario Ejecutivo del Consejo Asesor del SATVD-T Lic. Luis Vitullo

Asesor del Consejo Asesor del SATVD-T Emmanuel Jaffrot

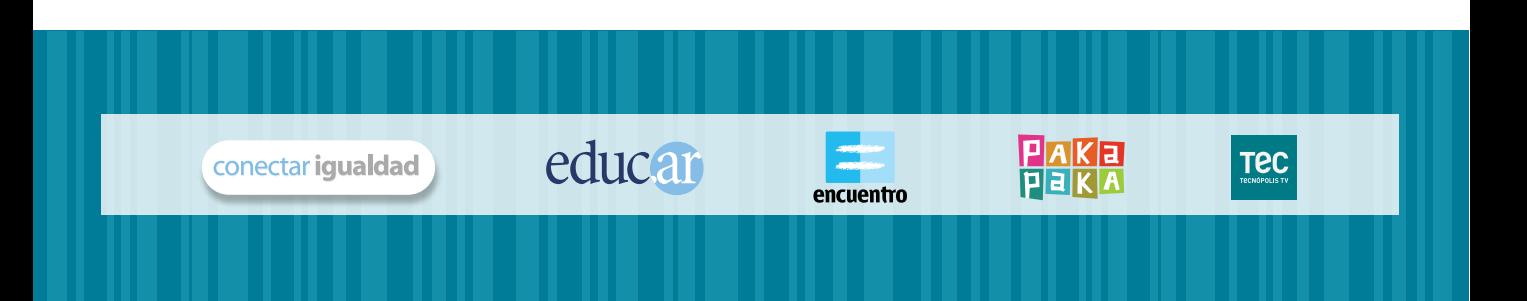

pp. 4-7 p. 12

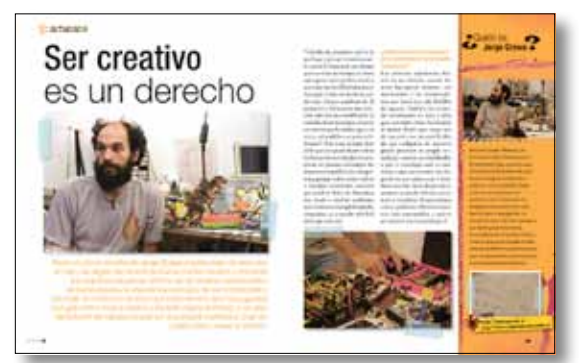

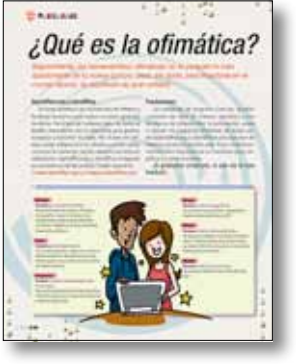

## SUMAN,

pp. 16-17 p. 22

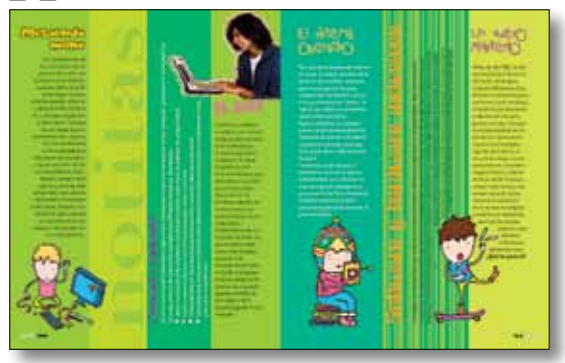

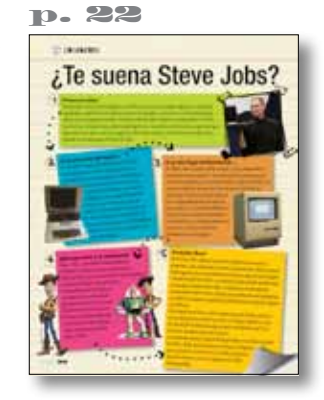

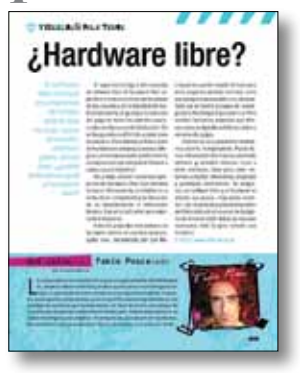

#### p. 25 pp. 28-31

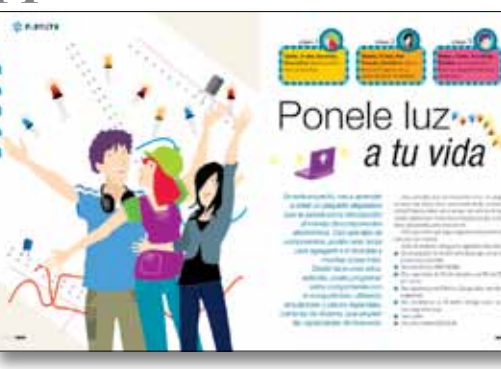

#### 2. tecnología para todos Una herramienta para aprender, para trabajar, y para aprender

a trabajar

#### 6. entrevista

Jorge Crowe Ser creativo es un derecho

s. tecnología para todos Otra manera de aprender

10. tecnología para todos Cómo desarrollar un proyecto colaborativo

12. programas ¿Qué es la ofimática?

13. programas Software colaborativo

14. tecnología para todos El hardware

16. tecnología para todos Aparatos y aparatitos

20. notitas

22. creadores ¿Te suena Steve Jobs?

23. tecnología para todos Hardware libre

24. test ¿Cuánto sabés de la historia de las computadoras?

26. proyecto Ponele luz a tu vida

32. cidados de la net

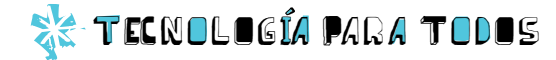

## Una herramienta *para aprender, para trabajar… y para aprender a trabajar*

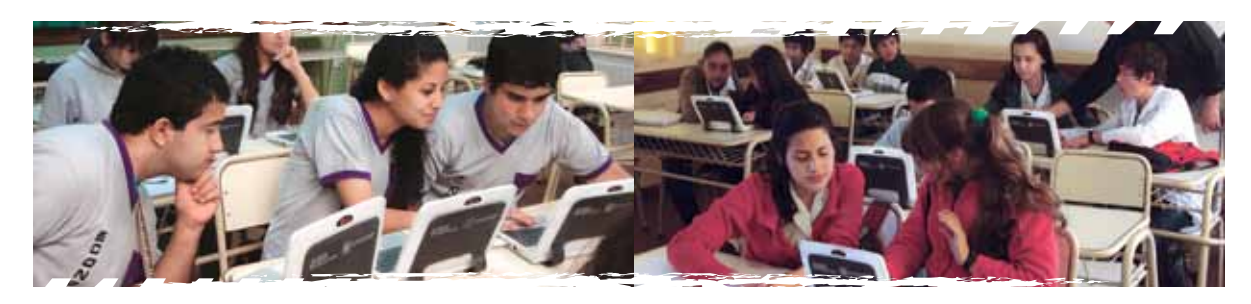

*La netbook es una herramienta de usos múltiples que puede abrirte varios caminos. Te ayuda a incorporarte al mercado laboral y colabora con el desarrollo de proyectos laborales autónomos. Pero eso no es todo: te introduce al mundo de la tecnología, en donde están las oportunidades del futuro.*

#### Aprendiendo a trabajar

La escuela cumple diversas funciones necesarias y complejas. Una de ellas es formar a los alumnos para que puedan insertarse eficientemente en el mercado laboral. Para ello, tradicionalmente imparte una serie de conocimientos teóricos y prácticos que varían según las necesidades e intereses de los alumnos. Por ejemplo, la formación del egresado de una escuela técnica es muy distinta a la de un perito mercantil o un bachiller.

Con la incorporación de las tic (Tecnologías de la Información y la Comunicación) y la implementación de metodologías pedagógicas tales como el trabajo colaborativo, las posibilidades laborales se diversifican significativamente. ¿Te interesa conocer las posibilidades?

#### Un circuito productivo

Con la incorporación de las netbooks a la enseñanza, el volumen de equipos requeridos por el mercado se amplió notablemente. Por eso, el gobierno nacional estableció en la provincia de Tierra del Fuego un régimen impositivo promocional para la fabricación de equipos tecnológicos tales como netbooks, notebooks, tablets y módems 3g. De esta manera, las importaciones se sustituyen por bienes que incorporan valor en territorio argentino, a la vez que se crean puestos de trabajo en el sector tecnológico. Si te gusta la computación, la informática o la programación hay un montón de nuevas puertas que se abren para vos.

# as tres dimensiones de los nuevos egresados Las tres dimensiones de los nuevos egresados

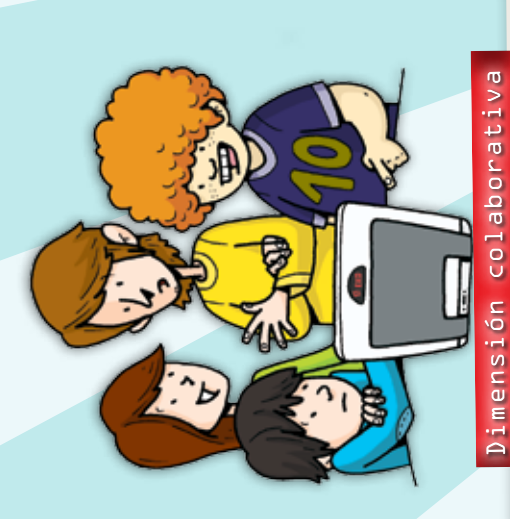

aborales grupales basados en la creatividad y el empuje de laborales grupales basados en la creatividad y el empuje de alumnos se capacitan para organizar y gestionar proyectos alumnos se capacitan para organizar y gestionar proyectos os miembros. Las TIC proveen la base tecnológica mínima los miembros. Las tic proveen la base tecnológica mínima Jtilizando la metodología del trabajo colaborativo, los Utilizando la metodología del trabajo colaborativo, los emprendimiento, los proyectos desarrollados de este emprendimiento, los proyectos desarrollados de este aborales independientes. Más allá del éxito de cada laborales independientes. Más allá del éxito de cada modo son una forma práctica de integrarse y dar los para la planificación y el desarrollo de los proyectos para la planificación y el desarrollo de los proyectos modo son una forma práctica de integrarse y dar los primeros pasos en una rama de actividad o en un primeros pasos en una rama de actividad o en un ámbito laboral de interés. Aprendé, sobre todo, ámbito laboral de interés. Aprendé, sobre todo, a trabajar con otros. a trabajar con otros.

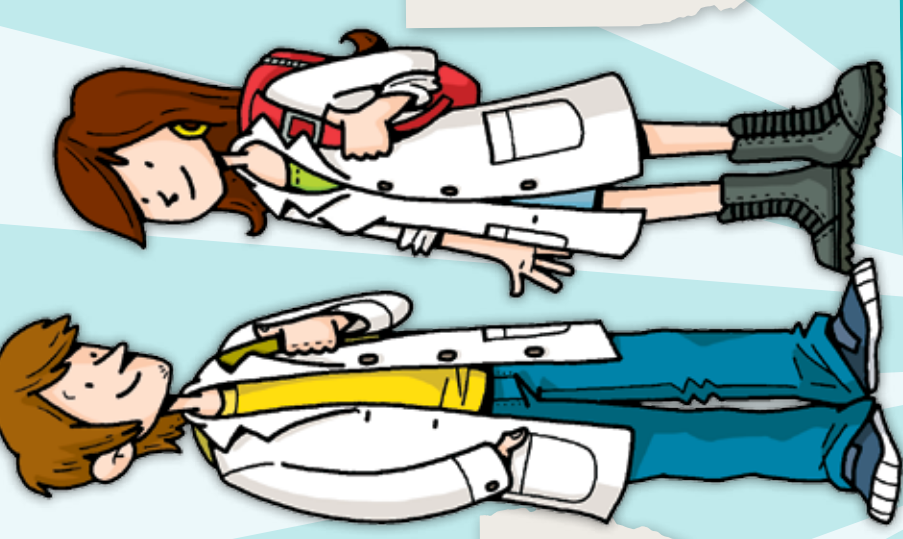

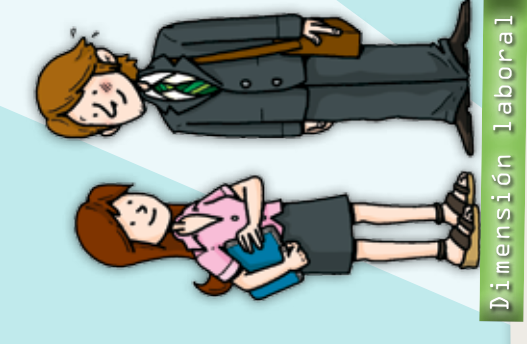

Más allá de la orientación elegida durante el curso Más allá de la orientación elegida durante el curso jóvenes incorporarse a cualquier ámbito laboral óvenes incorporarse a cualquier ámbito laboral de los estudios, el uso de las ric posibilita a los de los estudios, el uso de las tic posibilita a los en el que la tecnología sea un requerimiento en el que la tecnología sea un requerimiento

operativo. Actualmente, son pocos los puestos laborales en cuyo diseño no intervenga la tecnología en sus formas más básicas, ya sea mediante el uso de herramientas ofimáticas o como plataforma de comunicación. En todas las

aborales en cuyo diseño no intervenga la

operativo. Actualmente, son pocos los puestos

Que sirven para realizar<br>tareas de oficina...

esferas de trabajo, vas a usar TIC.

esferas de trabajo, vas a usar TIC.

como plataforma de comunicación. En todas las

mediante el uso de herramientas ofimáticas o tecnología en sus formas más básicas, ya sea

## Dimensión orientada al sector tecnológico Dimensión orientada al sector tecnológico

equipos, y se crean más puestos de trabajo en el sector tecnológico. Finalmente, el acceso equipos, y se crean más puestos de trabajo en el sector tecnológico. Finalmente, el acceso tecnología. Cada vez se necesita más personal capacitado para mantener y reparar los tecnología. Cada vez se necesita más personal capacitado para mantener y reparar los La proliferación de equipos abre nuevas posibilidades laborales relacionadas con la La proliferación de equipos abre nuevas posibilidades laborales relacionadas con la sencillo al hardware facilita la creación y el desarrollo de software. sencillo al hardware facilita la creación y el desarrollo de software. Podés ser parte del mundo de la tecnología. Podés ser parte del mundo de la tecnología.

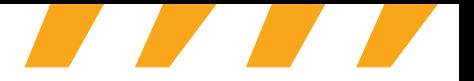

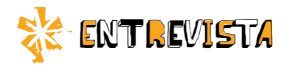

## Ser creativo es un derecho

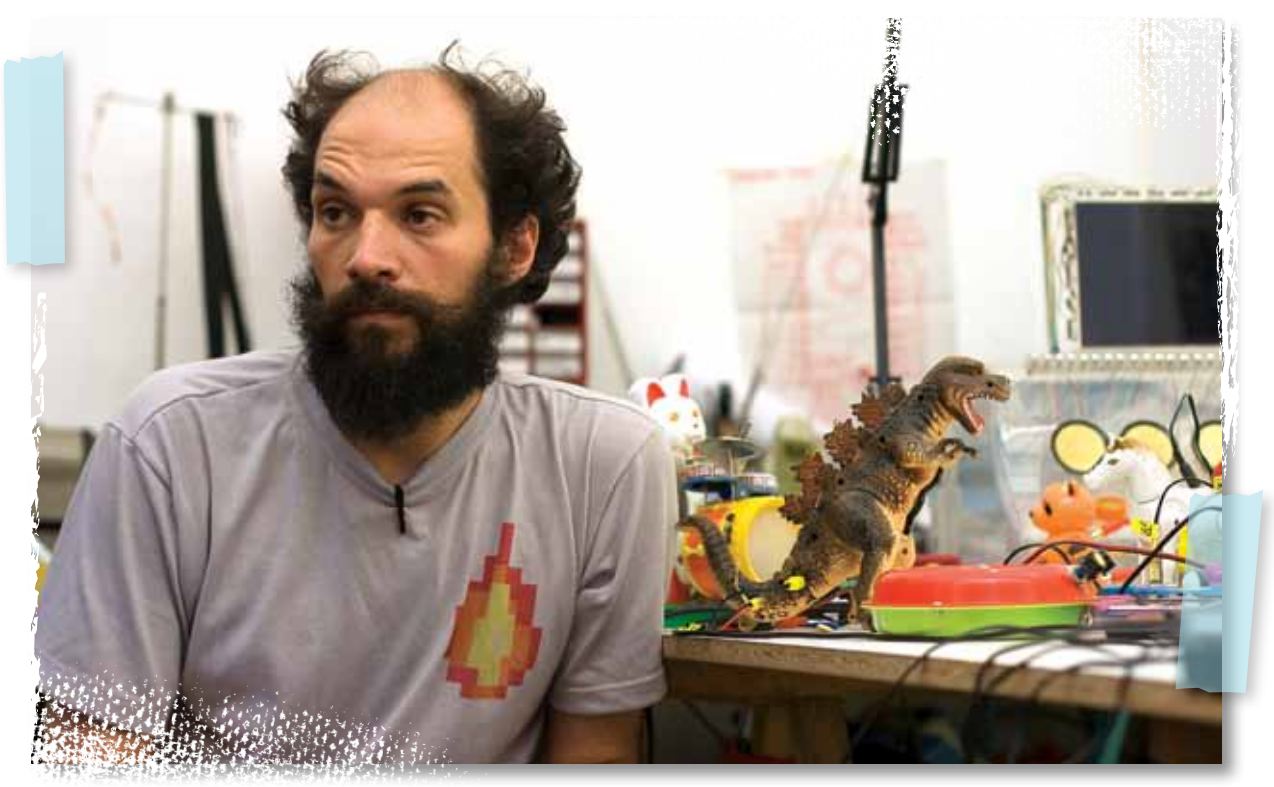

*Poner un pie en el taller de Jorge Crowe implica dejar de lado, por un rato, las reglas del mundo tal como uno las conoce y animarse a la aventura de pensar distinto: en el universo de este señor de barba espesa, la electrónica está lejos de ser complicada y aburrida, la música no se toca con instrumentos sino con juguetes (¡un gato chino toca la batería y Godzilla marca el ritmo!), y un viejo reproductor de casetes puede ser el puntapié inicial para crear un objeto único, nuevo y distinto.*

Cuando me preguntan qué es lo que hago y por qué lo enseño, suelo contar la historia de un alumno que tuve hace un tiempo: un chico cuyo perro tenía parálisis facial y que tenía mucha dificultad para tomar agua. Como su dueño no podía estar siempre pendiente de él, pensamos y fabricamos una solución entre los dos: modificando la valvulita de un lavarropas, creamos un sistema que le echaba agua a la cara y así ayudaba a su perro a hidratarse. Este es un ejemplo claro de lo que uno puede hacer si tiene las herramientas indicadas: las empresas no pueden contemplar las situaciones específicas de cada persona, porque todos somos únicos y tenemos necesidades concretas que satisfacer. Saber de electrónica nos ayuda a resolver problemas que no están contemplados por las compañías, ¡y es mucho más fácil de lo que uno cree!

#### *¿Cuándo comenzaste a interesarte por la transformación de los objetos tecnológicos?*

Las primeras experiencias fueron en mi infancia, cuando intenté incorporar motores con movimiento a las construcciones que hacía con mis ladrillos de juguete. También me recuerdo desarmando un auto a pilas para entender cómo funcionaba el motor. Desde que tengo uso de memoria me interesó la idea de que cualquiera de nosotros puede producir su propia tecnología: estamos acostumbrados a que la tecnología solo se consume, a que uno compra los dispositivos que quiere usar y listo. Pero, muchas veces, lo que necesitamos se puede fabricar, construir y modificar. Si aprendemos cómo, podemos volvernos usuarios más responsables y activos en relación con la tecnología.

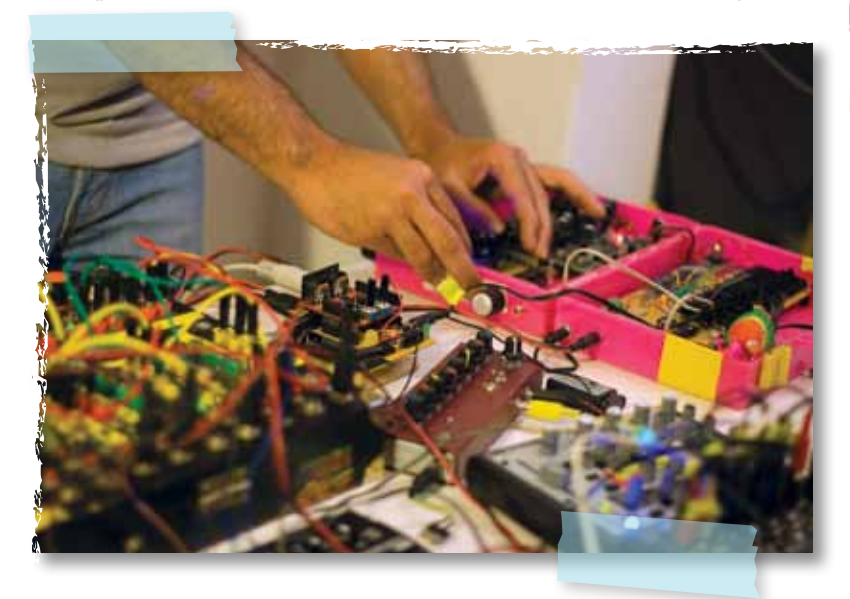

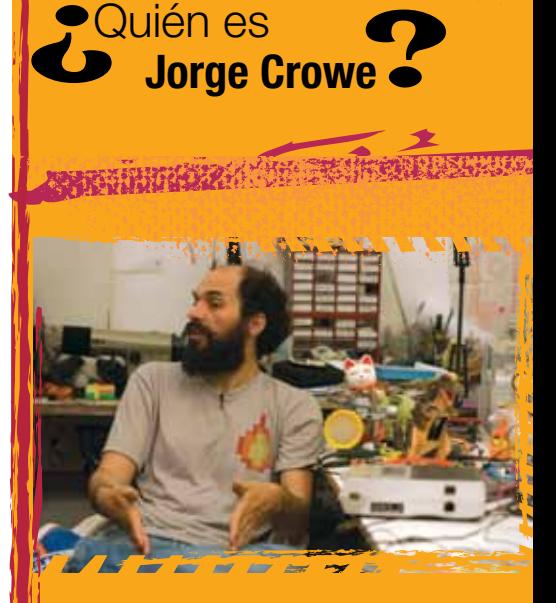

Nació en Tunuyán, Mendoza, y es licenciado en Artes Plásticas por la Universidad de Cuyo, pero hace unos años se instaló en Buenos Aires para hacer un posgrado en Electrónica aplicada a las Artes (IUNA). Desde entonces, se especializa en la aplicación de la electrónica a los lenguajes artísticos (música, cine, teatro), pero, si le preguntan, se autodefine como "docente", porque lo que más le gusta es dar clases. En sus talleres de electrónica lúdica y creación de juguetes le gusta enseñar cómo están hechos los aparatos que se usan cotidianamente y cómo se pueden modificar para lograr autonomía.

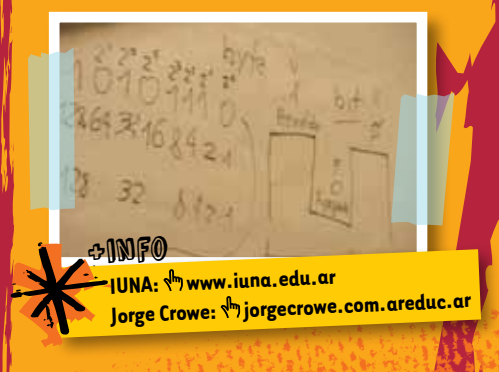

5

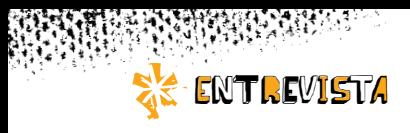

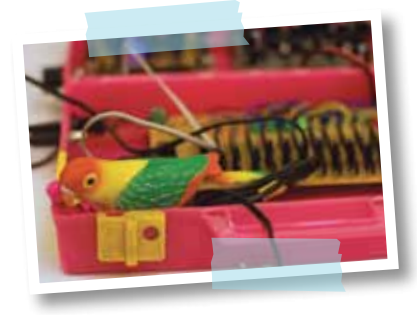

#### *¿Hacer música con objetos en desuso forma parte de esta búsqueda?*

Parte de mi investigación pasa por allí: en cierto momento, me interesó pensar si se podía hacer música electrónica con instrumentos fabricados de manera casera. Y este es el trayecto que estoy recorriendo ahora: el de

Cuando comencé a pensar si podía hacer música electrónica de manera casera, muchos de los elementos que había estado juntando por años encontraron su lugar. Y también se alinearon las ideas y las inquietudes que había tenido hasta entonces.

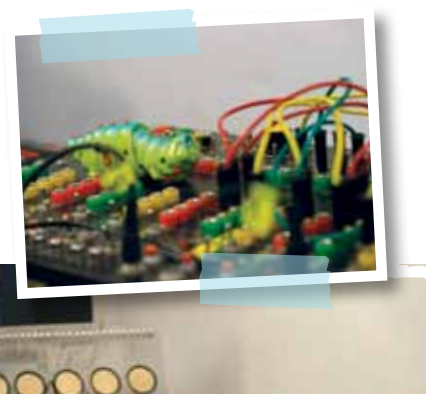

hacer mi propio set electrónico musical con juguetes, con muchas cosas compradas a bajo precio o encontradas en la calle, o construidas desde cero, acompañados por algunos dispositivos indus-

triales que me ayudan a ordenar un poco todo eso. Con un microcontrolador, que interviene en la velocidad y en el ritmo de todos mis aparatitos, puedo hacer que todos esos objetos comiencen a sonar en conjunto y, de esta manera, generar una melodía, que, en vivo, también se acompaña con proyecciones.

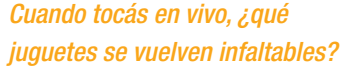

Godzilla está siempre, y mi gato baterista también. Ellos me acompañan en todos los recitales. Hay otros que van variando; depende un poco del lugar en el que voy a tocar: si toco en Buenos Aires o relativamente cerca; si tengo que viajar al exterior. Pero, sea cual sea mi destino, ¡las situaciones de aduana y de control migratorio suelen ser bastante particulares! Nadie entiende muy bien qué hago con todo esto hasta que lo puede ver.

#### *¿Qué pasa con los objetos que encontrás, una vez que llegan a tu casa?*

Lo más seguro es que se queden en un armario acumulando polvo por un tiempo, ¡junto a otras miles de cosas que fui encontrando! Tengo una gran vocación de recolector. Si finalmente decido utilizarlos, la posibilidad más concreta es que terminen formando parte de algún trabajo audiovisual

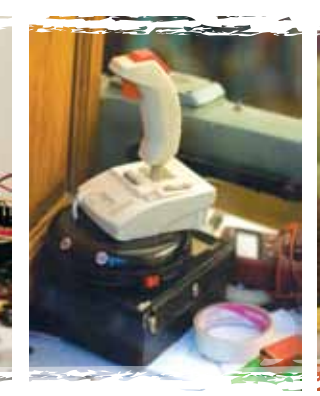

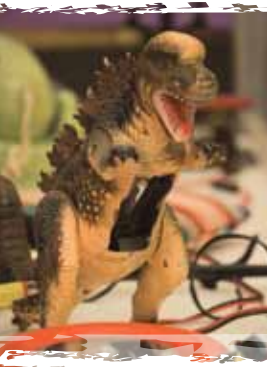

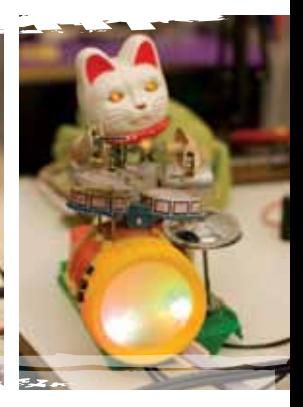

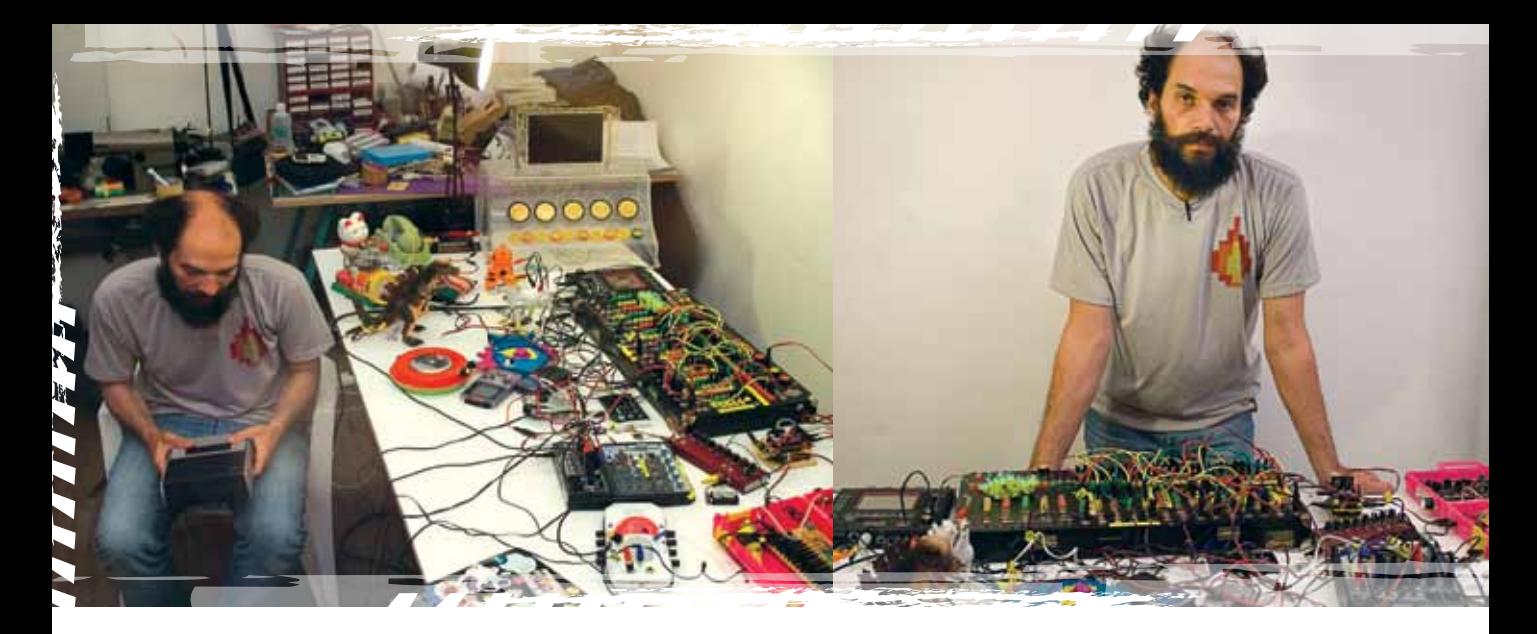

(como algún objeto generador de imágenes o de sonidos) o reciclados: cada tanto, recupero un motorcito que luego me sirve para darle vida a un juguete o algún robotito gracioso.

#### *Tu hábito de reciclar y de reinventar viejos objetos va a contramano del paradigma que predomina hoy en día: comprar, usar, tirar. ¿Pensás en esto, te preocupa?*

Sí, claro, y siento un compromiso con ese tema. Me interesa generar conciencia crítica acerca de si algo realmente ya no sirve más. Hoy, el concepto de la obsolescencia programada está cada vez más instaurado, y las compañías se encargan de que las cosas se vuelvan inútiles en el menor tiempo posible, de manera de poder venderte una actualización; o cambian la ficha con la que conectabas un aparato para que la versión anterior no te sirva más. Creo que es bueno darse cuenta de que esto tiene un fin meramente comercial y reflexionar acerca de si lo que se tiene realmente no sirve más o podría tener una segunda vida: muchas de las computadoras que se tiran podrían seguir funcionando si se les instalase un sistema operativo abierto, por ejemplo. Me parece que, si todos hiciéramos el ejercicio de pensar antes de tirar, a las compañías no les quedaría otra que fabricar –y contaminar– un poco menos, y escucharnos un poquito más.

#### *A lo largo de tu carrera, adquiriste un lenguaje propio de la danza y de la electrónica. ¿Te sentís más técnico o más artista?*

No lo sé. Por momentos, siento que no me alcanzó para ser ninguna de las dos cosas 100%. Cuando veo a un artista, pienso: "Claro, este es un artista"; cuando veo a un científico o a un técnico, me pasa algo similar. Yo hago juguetes y hago música con mis juguetes, y también le enseño a la gente a hacer juguetes y

otras cosas que le pueden servir. Eso es lo que hago y lo que soy. Por una cuestión de circulación natural, los espacios de arte me son más afines, en el sentido de que permiten que las cosas que hago ingresen, a veces en forma de exposiciones o a veces como taller. Me gusta, de todas maneras, tener este pensamiento y este sentimiento divergentes: cruzar, trasponer áreas de conocimiento, mezclar cosas que uno creía que no tenían nada que ver entre sí. Asociar libremente un concepto matemático a la pintura, o algo de las ciencias naturales a la música. Si tengo que definirme, prefiero la palabra *creativo* porque el pensamiento creativo es algo que uso para trabajar y porque eso es inherente a las personas. Y no tiene que ver –necesariamente– con el arte: la creatividad es un ejercicio, un derecho de todas las personas. Todos somos capaces y tenemos derecho a crear cotidianamente y a transformar nuestra realidad.

7 % % %

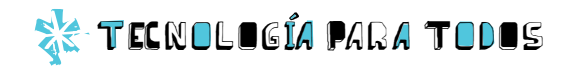

## Otra manera de aprender

*A lo largo de los años, se ha podido comprobar que el trabajo en grupo es fundamental para aprender. Ahora bien, ¿cómo se trabaja en grupo? ¿Cuáles son los pasos a seguir? En esta nota, vas a enterarte de esto y mucho más.* 

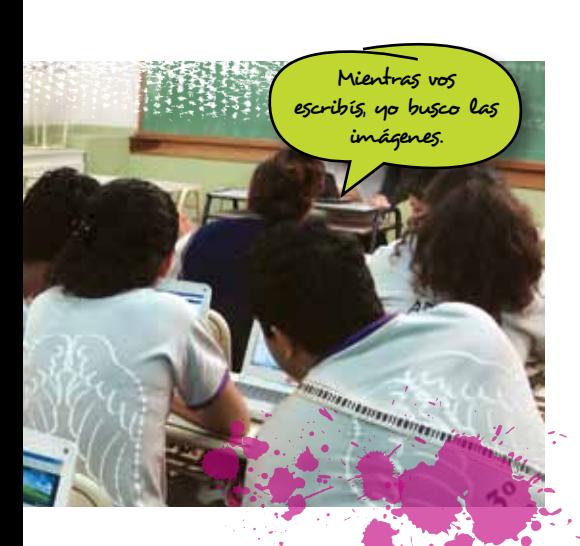

#### Trabajar en grupo

El aprendizaje colaborativo se basa en la interacción de las personas dentro de un grupo determinado. Puede ser dentro de un curso o fuera de él.

Para aprender y trabajar colaborativamente, se requiere que los integrantes del grupo compartan las responsabilidades y generen consensos entre ellos. Algunos grupos optan por incorporar tecnología (por ejemplo, el uso de netbooks) en el proceso. Cuando esto sucede, se habla de aprendizaje colaborativo con incorporación de tecnología. En esta forma de trabajo, se ponen en juego los conocimientos previos de los participantes y el ejercicio del pensamiento crítico.

#### Las características

Las principales características del aprendizaje colaborativo son:

- La cooperación entre los miembros: durante el proceso de trabajo, se generan nuevos conocimientos que son transformados en conceptos. Los integrantes pueden relacionarse a través de estos conceptos.
- El aprendizaje activo: el aprendizaje se lleva a cabo mediante la experiencia directa y la interacción entre los miembros del grupo.
- El desarrollo de interdependencia positiva: para que el proyecto progrese, se necesita la cooperación de todos sus miembros. Esta interdependencia no es competitiva y necesita que se establezcan previamente las tareas, los roles y los recursos para un mejor desempeño grupal.
- Cada integrante es responsable de la tarea que le toca, y de lograr la meta pautada.

#### Los cuatro pilares del trabajo colaborativo

El aprendizaje colaborativo tiene cuatro pilares importantes: los alumnos, los docentes, los recursos tecnológicos, y el ambiente y las condiciones administrativas.

Cuando el objetivo es aplicarlo en grupos de trabajo organizados para encarar proyectos laborales independientes, los docentes no son parte del proceso. De todas maneras, observaremos el rol docente porque será preciso cubrirlo de un modo u otro.

El proceso de aprendizaje colaborativo es muy útil en los inicios de un proyecto laboral independiente, especialmente, para grupos que carecen de una rutina sólida de trabajo o del manejo de las herramientas y los saberes necesarios.

#### Un nuevo lugar del docente

En el ámbito escolar, el docente debe:

- **C** Ordenar el trabajo: reparte las tareas y supervisa los procesos.
- **Proveer los recursos necesarios** para el logro de las metas: el docente debe brindar los materiales necesarios y determinar los recursos tecnológicos que se van a utilizar.
- **Presentar los temas que se** quieren abordar, asegurándose de que los alumnos estén capacitados para manejarlos.

Ayudar a los alumnos para que comprendan y evalúen el proceso de aprendizaje en el que están involucrados.

#### Un nuevo lugar del alumno

En el esquema escolar, los alumnos deben:

- **Trabajar en equipo para lograr** el objetivo común.
- Ser responsables de sus tareas específicas, así luego pueden compartirlas con todos sus compañeros.
- Colaborar en el proceso de dirección colectiva del grupo.
- **Fijar los objetivos y verificar su** cumplimiento.

Hay que tener en cuenta que, en el caso de la aplicación del trabajo colaborativo en grupos fuera del ámbito escolar, no va a haber un docente a cargo que ordene el trabajo y provea los materiales. Por este motivo, serán los integrantes del grupo quienes deben cubrir estas funciones.

#### Los recursos y el ambiente

La aplicación de tecnología es fundamental, ya que potencia el trabajo del grupo en tres aspectos: favorece los vínculos interpersonales, habilita nuevas fuentes de información y provee un lenguaje común a los participantes.

En cuanto al ambiente, en el modelo de aprendizaje colaborativo son muy importantes las decisiones que tome la institución escolar en relación con la libertad de acción de los alumnos dentro de las instalaciones, el manejo de los tiempos, la provisión de espacios de trabajo y el acceso a los medios tecnológicos.

Estos problemas desaparecen en el modelo estrictamente laboral, pero recae en los integrantes del grupo conseguir un lugar de trabajo, disponer del tiempo y dotarse de las herramientas tecnológicas. Estas tareas pueden sumar presión y desgaste al grupo.

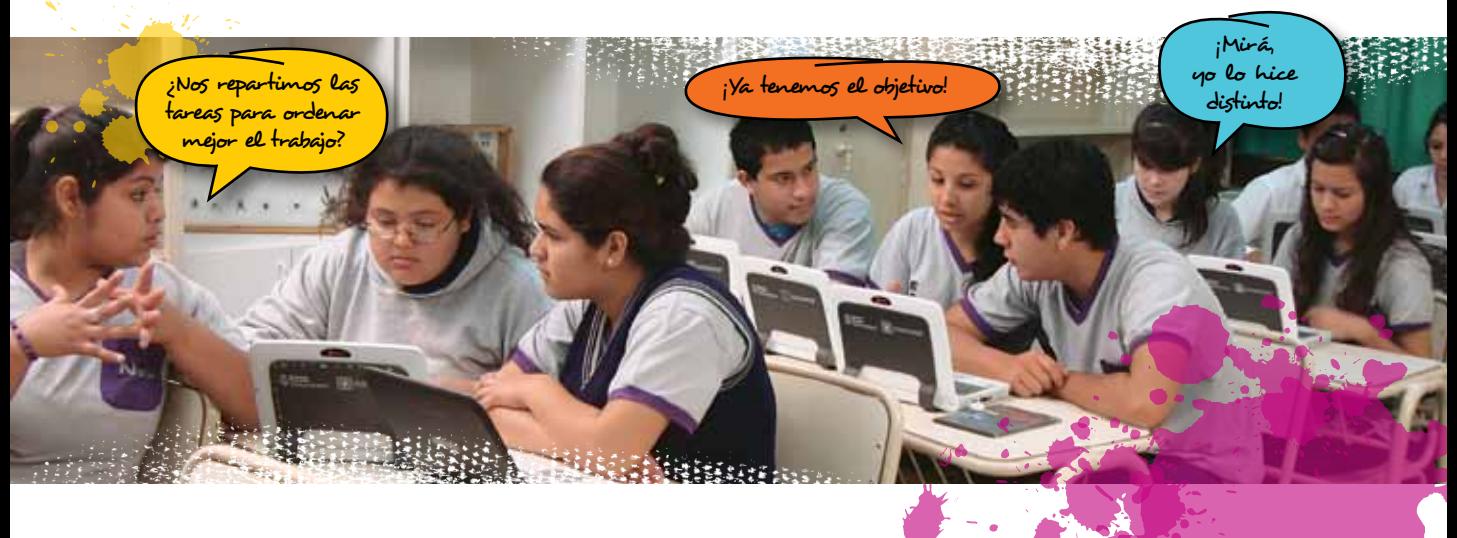

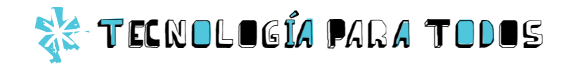

## Cómo desarrollar un

*El modelo de trabajo colaborativo es una excelente guía para generar proyectos de trabajo grupales, relacionados con la creatividad y el uso de las tic.*

#### Creatividad más Tic

En la actualidad, con la disponibilidad de software libre de calidad comercial y toda la información que brinda internet, cualquier usuario con inquietudes artísticas puede obtener resultados profesionales, a partir de su talento y esfuerzo. A modo de ejemplo, utilizando una máquina de prestaciones estándar y software libre es posible producir música, editar y trabajar sobre video, diseñar y producir revistas, libros o material gráfico en general, o crear archivos en formato multimedia. Lo único que hay que sumarle es la

#### La planificación debe incluir:

- Establecer metas. Las metas dependerán de los intereses, las habilidades y las destrezas del grupo, y de la tecnología a la que pueda acceder.
- **Establecer roles.** Las funciones y las actividades de cada integrante deben estar fijadas.

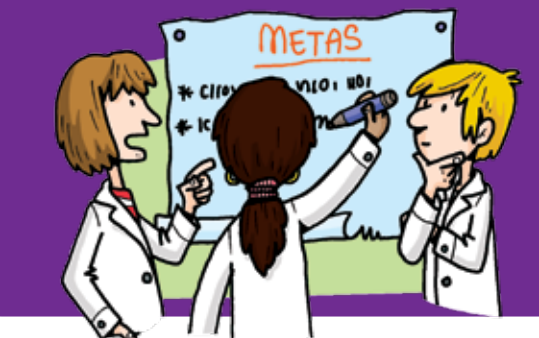

creatividad y el trabajo. Y es mejor si estos aportes los realizan distintas personas con diferentes habilidades, sensibilidades, saberes y recursos.

La combinación del trabajo colaborativo y la aplicación de tecnología también les puede permitir a los integrantes del grupo pensar en hacer económicamente redituable su proyecto de trabajo. El caso de Farsa Producciones es un claro ejemplo de cómo puede crecer un proyecto.

#### Es necesaria la planificación

Planificar es el primer paso que hay que dar cuando querés desarrollar un proyecto. Podés ser muy talentoso, tener entusiasmo y ganas de trabajar, pero sin metas ni estrategias claras, no se llega muy lejos.

#### ¿Qué es indispensable para la aplicación?

Como vimos antes, en los modelos de aprendizaje colaborativo que se ponen en práctica en la escuela, la

Realizar una rutina de trabajo. Deberán puntualizar el lugar y las funciones de cada integrante, cómo y cuándo se efectuarán las reuniones, etcétera. El trabajo debe estar pautado con claridad para que las partes actúen de manera coordinada y logren los resultados esperados.

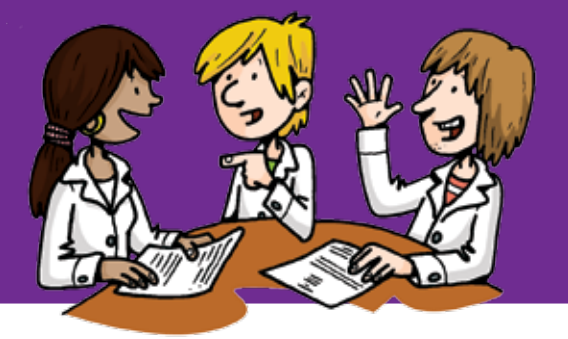

## proyecto colaborativo

aplicación de los proyectos está mediada por el docente. Sin embargo, en el modelo de trabajo colaborativo, los integrantes deben remitirse al grupo para evaluar y ejercer su responsabilidad para producir. Por este motivo, son relevantes el compromiso de cada uno con el proyecto, el desarrollo de la capacidad técnica para llevar a cabo las tareas, el grado de perfeccionamiento posibilitado por la práctica y el disfrute del ejercicio creativo.

#### Cómo se evalúa el proyecto colaborativo

La única instancia de evaluación es el grupo. El éxito de un proyecto tiene grados y hay dos dimensiones para medirlo; en relación con las metas fijadas y con las expectativas de los integrantes. El proyecto puede no haber funcionado comercialmente, pero puede haber contribuido a mejorar la capacidad técnica de los miembros del grupo. O puede haberlos puesto en contacto con el medio en el que se quieren desempeñar.

Establecer los criterios de evaluación. El grupo debe ser capaz de evaluar objetivamente su producción.

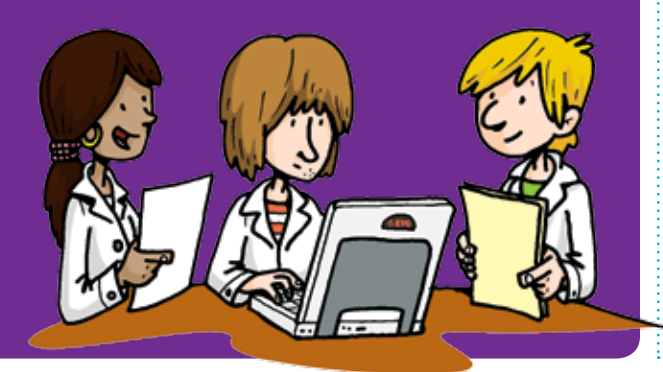

#### Farsa Producciones, cine en serio

A los 10 años, Hernán Sáez y Pablo Parés creaban historias y buscaban el modo más adecuado para contarlas. Empezaron haciendo historietas y luego pasaron al video y a la animación. Durante el secundario, conocieron a otros chicos interesados en escribir y filmar cortos; por entonces no existía internet y era muy difícil conseguir información técnica. Sin embargo, fueron experimentando y se las arreglaron para seguir produciendo sus materiales. Con el tiempo, Farsa Producciones se transformó en una empresa dedicada a la realización de videoclips y películas, y comenzó a prestar servicios técnicos relacionados con la industria cinematográfica.

Actualmente, quienes integran la productora mantienen un espíritu independiente y un alto nivel de calidad y creatividad. En sus producciones dividen los roles de manera muy particular; por ejemplo, dirigen y escriben colaborativamente, de tal modo que algunas de sus películas están segmentadas en varios bloques, y cada uno de ellos fue escrito y dirigido por un integrante del grupo. Esto, naturalmente, presupone un consenso previo acerca de estilos, temas, límites, etcétera.

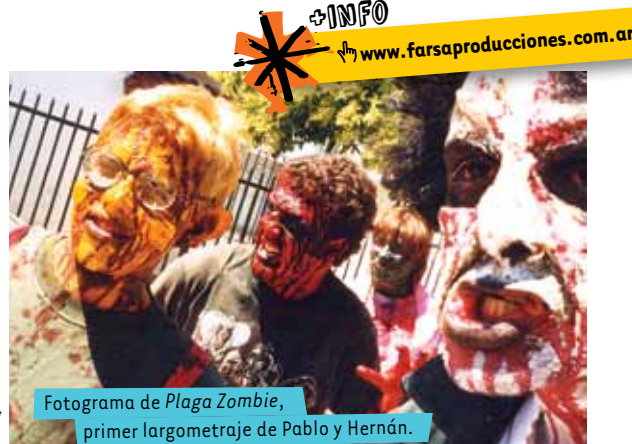

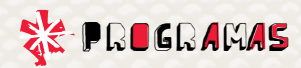

## *¿Qué es la ofimática?*

1

0

---

0 1 1

1 1 0

*Seguramente, las herramientas ofimáticas no te parecen lo más apasionante de tu nueva compu, pero, sin duda, para insertarte en el mundo laboral, te resultarán de gran utilidad.* 

#### OpenOffice.org y LibreOffice

Se llama *ofimática* a las herramientas de software y hardware necesarias para realizar las tareas generales de oficina. Por el lado del hardware, todas las tareas se pueden desarrollar con un dispositivo para guardar, manipular y transmitir los datos. Por el lado del software, existe software libre de ofimática y es de calidad comercial. Actualmente, hay dos opciones con similares aplicaciones: OpenOffice.org y LibreOffice; el segundo es una continuación del primero. Pueden bajarse en: *९* www.openoffice.org/ y ९ www.es.libreoffice.org/

#### Prestaciones

Las notebooks del programa Conectar Igualdad contienen dos tipos de sistemas operativos y uno de ellos es de software libre. A continuación, vamos a conocer los programas ofimáticos de ambas suites (OpenOffice.org y LibreOffice) para que vean de manera sencilla sus posibles usos. Todas estas herramientas están dispuestas en las notebooks para simplificar las tareas escolares.

1

ο,

1 0

0

¡A probarlas entonces, si aún no lo han hecho!

#### 日回区

#### **Writer**

**Función:** procesador de textos. Se usa para escribir cartas, informes y monografías. Soporta ilustraciones y diagramas; posee distintas fuentes, corrector ortográfico, diversos formatos de párrafo, etcétera.

#### **Calc**

#### **Función:** planilla de cálculo.

Se usa para guardar, organizar y analizar datos numéricos. Soporta ecuaciones, elabora gráficos y puede importar datos de bases externas.

#### **Impress**

#### **Función:** creación de presentaciones multimedia.

 1  $\mathsf{o}_\epsilon$ 1

Se usa para presentar de modo atractivo informes y proyectos. Soporta animación y efectos especiales. Σ.

1

0  $\Omega$ 

 $1<sup>2</sup>$ 

#### **Draw**

**Función:** creación de gráficos. Se usa para crear gráficos, diagramas e ilustraciones dinámicas en 3D.

#### **Base**

**Función:** interfaz de base de datos. Se usa para ordenar, consultar y analizar datos. Importa datos de cualquier base existente. Permite consultas, creación de formularios e informes.

#### **Math**

**Función:** editor de ecuaciones. Se usa para diseñar ecuaciones de todo tipo.

1

0

1  $\sim$ 

1

1

*El software colaborativo, también denominado*  groupware*, sirve para facilitar el trabajo de los grupos que funcionan disgregados. Existen varias suites diseñadas para diversas funciones, así como programas sencillos basados en la web.*

En el portal educ.ar hay cursos autoasistidos sobre aplicaciones ofimáticas. Podés averiguar en  **http://portalcapacitacion. educ.ar/cursos/cursosautoasistidos/**

0 0 0

1

 $\frac{1}{2}$ 

10

0

1

0 0 **o** :

 $\frac{1}{2}$  $\mathsf{o}_\epsilon$ 1  $1^{\circ}$ 0

1.

1

1

 $\sim$ 

#### ¿Sabías que el groupware…?

0

0

1

 $\mathsf{D}$  ,

1 1 0

0

1

0

1 1  $\overline{Q}$ 

0 1

1 0

0

Es un tipo de software colaborativo que administra el trabajo colectivo. Permite que desde terminales remotas las personas lleven a cabo las actividades que les fueron asignadas y las integren a un flujo de trabajo. Por ejemplo, esto posibilita que jóvenes de distintas partes del país o del mundo puedan preparar un trabajo en conjunto, sin tener que reunirse en un espacio físico concreto; ese espacio de trabajo virtual a través de programas y herramientas determinadas es lo que brinda el software colaborativo.

#### Google Docs

Software colaborativo

CC

Ware

rativo

 $\overline{\mathfrak{a}}$ 

Uno de los programas colaborativos más extendidos es el Google Docs, provisto por Google. Permite crear y editar documentos, planillas de cálculo, gráficos y presentaciones virtuales que se pueden guardar online y ser abiertos desde cualquier terminal. Además, y esta es su función más interesante, dos o más usuarios pueden trabajar sobre el mismo archivo de manera simultánea.

 $1^{+}$ 

 $\pm$  1  $\mathbf{Q}$ 1 1

1 1 0

1

 $\mathsf{o}$  :

0

1

1 1 1

 $\ddot{\phantom{1}}$ 

1

1

1, 0

1 0

1

0

0

1

 $\mathsf{D}_\mathsf{n}$ 

0

1

0

1 1  $1<sup>o</sup>$ 

 $\mathsf{D}_\mathsf{D}$ 

 $1<sub>0</sub>$ 

1

1

0

 $1<sup>1</sup>$ 

 $1<sup>1</sup>$ 

1

1

0

1 1 0

1 0 1

 $\overline{1}$ 

1

0

1

0

1

Para utilizarlo, es necesario tener una cuenta en Google; la cuenta permite el acceso a los diferentes productos, tales como la casilla de mail, el espacio en Blogger o el sitio de imágenes Picasa.

#### Groupware libre y variado

Con el paso del tiempo y de las nuevas necesidades de los usuarios, se van incrementando la cantidad y la calidad del software libre y colaborativo. A continuación, veremos un conjunto de ellos que ayudan a realizar las distintas tareas diarias.

#### **NBI**

#### **AccessGrid**

Software para videoconferencias. Soporte de audio y video. **Www.accessgrid.org** 

#### **GroupOffice**

Software para organización laboral. Contiene agenda, administración de correo electrónico, contactos, seguimiento de proyectos y acceso a archivos.  **http://sourceforge.net/**

**Etherpad**

#### Edición online de textos en tiempo real.  **http://etherpad.org/**

#### **LibreSource**

Software para colaboración virtual. Facilita el acceso a archivos, mensajería instantánea y amplias posibilidades de administrar proyectos.  **http://dev.libresource.org/**

#### **SOGo**

Plataforma colaborativa que enlaza y utiliza el software ya instalado en la máquina. **Www.sogo.nu** 

#### **Simple Groupware**

Plataforma colaborativa basada en la web. Sencilla y eficiente.  **www.simple-groupware.de**

13 \*\*\*

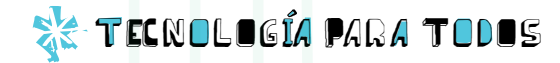

## El hardware

*El hardware es el conjunto de los componentes físicos de la máquina, desde la CPU hasta los cables y el gabinete. El tipo de hardware determina la velocidad de la máquina, su capacidad y sus prestaciones.* 

#### **CPU**

La unidad central de procesamiento, o su abreviatura en inglés, CPU, es el componente principal de la máquina. Es un pequeño chip integrado, denominado *microprocesador*,

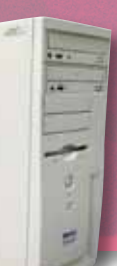

que tiene por función interpretar y ejecutar todas las instrucciones que demandan el funcionamiento de la máquina y los procesos que corren.

#### Periféricos

Son los elementos que permiten la entrada y la salida de la información. Por ejemplo, el teclado es un periférico que permite ingresar, entre otras cosas, símbolos alfanuméricos que pueden servir para dar instrucciones al procesador. Una impresora, por otra parte, es un periférico que permite la salida de información en soporte papel.

> El disco rígido, periférico principal de entrada y salida, alberga la información básica que el hardware precisa para funcionar: el sistema operativo y cualquier otro software.

#### Placa madre

La placa madre es un circuito impreso que soporta el microprocesador, las ranuras de expansión, los circuitos integrados auxiliares del microprocesador y los conectores.

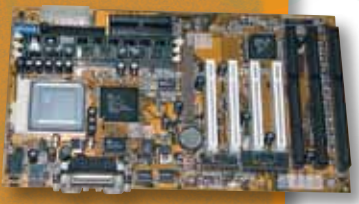

#### Tarjetas de expansión

Son circuitos extraíbles que expanden las capacidades de la máquina. Se ubican en la placa madre y tienen diferentes funciones, tales como aumentar la capacidad de procesamiento de gráficos o de sonidos, establecer redes para comunicar varias máquinas, etcétera.

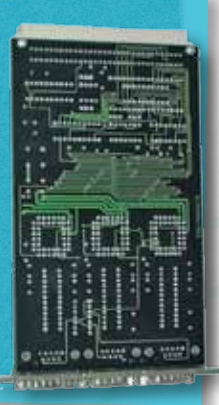

#### Memoria RAM

La sigla, en inglés, deriva de Random Access Memory, o memoria de acceso aleatorio. Es la memoria de uso que alberga temporalmente los datos que la CPU procesa.

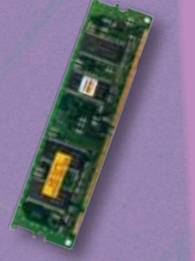

#### 日同区

#### Tu netbook

La netbook del programa Conectar Igualdad es una máquina portátil pequeña y poderosa. Permite acceder a todas las prestaciones estándar de una PC con un buen desempeño. Las características de su hardware son las que ves en el recuadro.

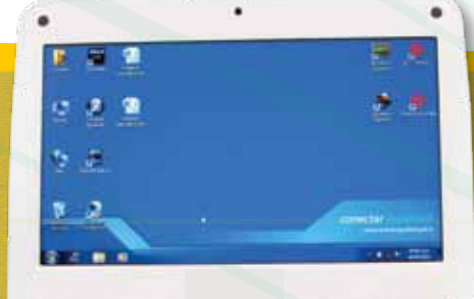

:200002

**Microprocesador:** velocidad no inferior a 1,6 Ghz, con mínimos consumos de energía y una memoria caché L2 de 512 kb.

**Memoria principal:** 1 GB. **Disco rígido:** 160 GB. **Soporte USB:** USB 2.0; 3 puertos. **Pantalla:** LCD TFT Display. **Interfaz red** Wi-Fi (WLAN). **Interfaz de conexión** a red LAN. **Cámara, micrófono y parlante** incorporados. **Placa de sonido:** 16 bits.

#### Portátiles & máquinas de escritorio

En la actualidad, los usuarios pueden elegir entre distintos tipos de computadoras. Algunas más pequeñas y portátiles (como las netbooks), y otras más grandes, para uso en un espacio físico determinado (máquinas de escritorio). Cada usuario en función de su presupuesto, puede elegir la que más le guste y le resulte más útil para el tipo de trabajo que necesita desempeñar.

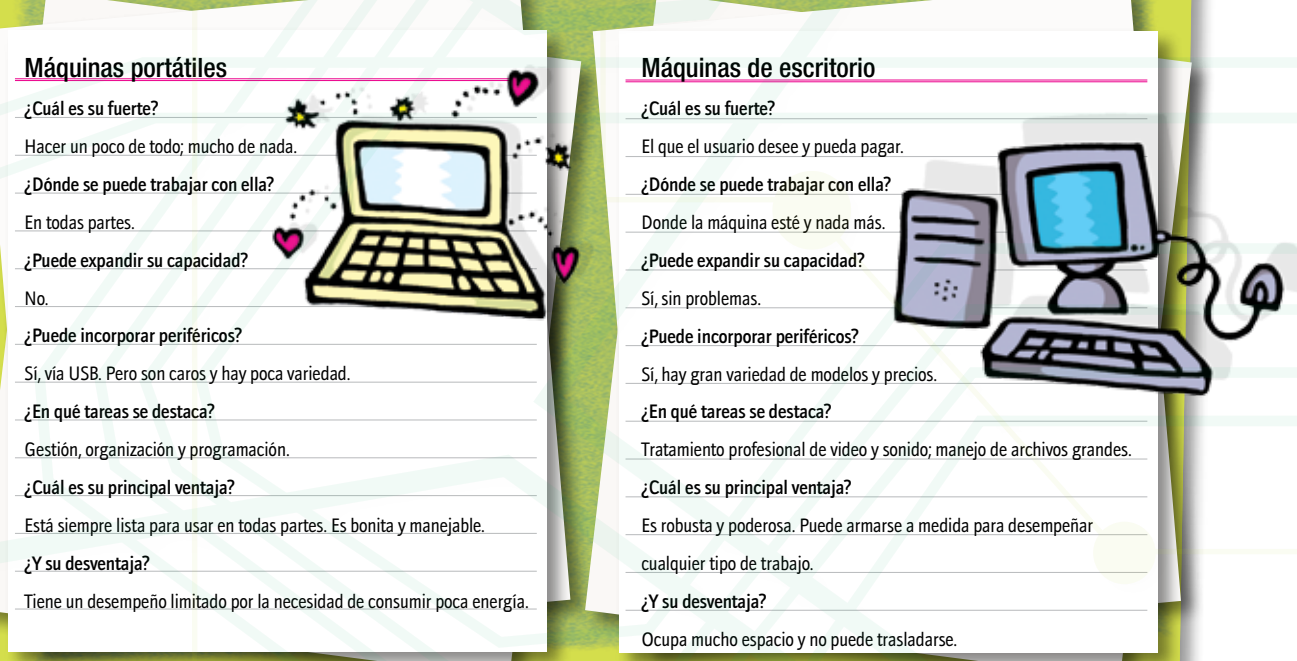

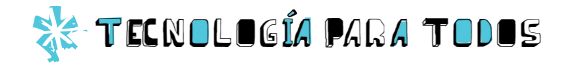

## *Aparatos y* aparatitos

*Cada día aparecen más y mejores aparatos que permiten acceder a toda clase de contenidos digitales y estar comunicado en todo momento. A continuación, una lista de novedades.*

#### Smartphone

El smartphone es un aparato que combina las prestaciones de un teléfono con las de una palmtop. Las palmtops, también conocidas como *asistentes personales digitales*, son básicamente agendas digitales que permiten administrar contactos, manejar un calendario y tomar notas. También tienen conexión a internet y pantalla táctil. Las primeras palmtops del mercado fueron lanzadas a mediados de la década del 80, tenían el aspecto de una calculadora sobredimensionada y pesaban cerca de un cuarto de kilo.

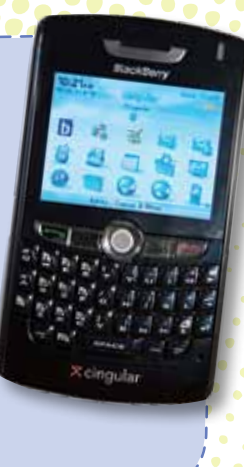

#### PC ultra móvil : :: : : : : : : : : : : : : Tablet

La PC ultra móvil es como una tablet, solo que ofrece las prestaciones de una notebook o una PC de escritorio con desempeño limitado. Es una máquina de trabajo y no una plataforma de entretenimiento.

Existen versiones con pantalla táctil y con teclado deslizante. Soportan todos los utilitarios que corren en un sistema Windows XP, por lo que pueden editar audio y video y correr algunos juegos. Naturalmente, también permiten navegar en internet,

acceder a contenidos de entretenimiento, ver películas y escuchar música.

La tablet o tableta es una pequeña computadora portátil con pantalla táctil. No es una máquina para prestaciones de PC estándar, sino que se utiliza para navegar en internet y acceder a contenidos multimedia tales como películas, música o libros. También es capaz de ejecutar algunos juegos. Las tablets, además, funcionan como terminales de comunicación sustituyendo al teléfono celular; poseen cámara de fotos y se utilizan como GPS.

#### Reader

El reader es muy parecido a la tablet, solo que cuenta con funciones limitadas: sirve para leer e-books. En general, tiene la pantalla optimizada para asegurar el máximo de legibilidad. Se denomina *papel electrónico* a la tecnología que permite emular en pantalla las características físicas del papel y hace que la experiencia de lectura sea más placentera. Los readers más avanzados cuentan con conexión Wi-Fi y navegador web, diccionarios y conversor de texto a voz. En la actualidad, la capacidad de almacenamiento más alta ronda los 2 GB.

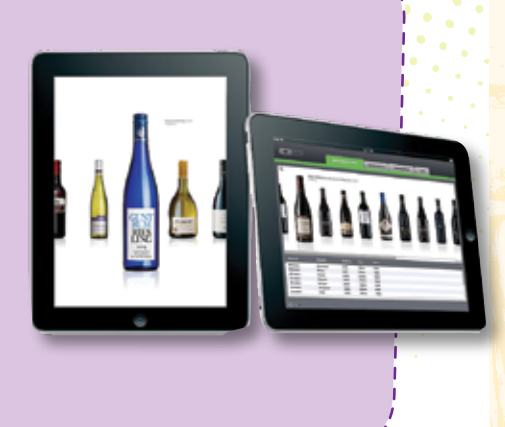

*Fanáticos del hard*

Me llega un mail de Teo invitándome a un "Taller de reciclado de PC". Me dice que el resultado de desarmar viejas computadoras para armar otras que sirvan será donado a un jardín de infantes de la zona. A mí me interesa la iniciativa. Y también me interesa Teo. Me anoto.

chica geek por Verónica Sukaczer

Cuando llego al taller me encuentro a Teo al borde de la desesperación, abrazado a un viejo monitor Hércules. Corro a consolarlo. Esto del consuelo es un riesgo. Puede pasar que el tipo te responda y se abra, o que le dé un ataque de vergüenza porque lo viste en esa situación, y no quiera volver a cruzarte. Me juego. Le pregunto qué le pasa. Él no para de moquear y me dice que era de su viejo, que fue el primero, que en esa pantalla escribió su nombre por primera vez… Intento entender. Él abraza con más fuerza su monitor y yo caigo. El chico no logra desprenderse de su herencia. Un Hércules. Una inservible 486. ¡Un teclado sin teclas! Le paso un brazo por los hombros mientras dudo qué decir. ¿Le hablo del Edipo no resuelto con su computadora? ¿De su regresión al tiempo en que no podía desprenderse de los juguetes? Se me ocurre una idea. Busco a quienes trabajan en serio, pido herramientas, y regreso a salvar a mi hombre, fanático del hardware inútil.

Con palabras dulces logro separar a Teo de su monitor y, a pesar de su gesto de terror, lo vacío (al monitor, no a Teo). Luego le hago un hueco debajo y le quito la pantalla. Entonces llamo a uno de los chicos del Jardín. Un pibe divino de 4 años, y le entrego su nuevo casco. El mocoso sale corriendo feliz creyéndose superhéroe, astronauta, nave. Y Teo sale corriendo detrás de él, ¡para que se lo devuelva!

De vuelta a casa, sola, busco en mi mochila el tesoro de la tarde.

Una antigua Commodore con la que nada se pudo hacer. Una reliquia, una parte de la historia. Teo le había puesto el ojo, pero ese chico era lento –era, como mucho, una 386– y yo… yo siempre soy lo nuevo, el último procesador. Coloco mi nuevo tesoro al lado de la carcasa vacía del Hércules de mi vieja, en el que crece un potus.

#### conectar igualdad

## FESTIVAL CONECTAR

*El Festival Conectar es un espacio de trabajo colaborativo para jóvenes, que busca la integración efectiva de las nuevas tecnologías en los aprendizajes, mediante la realización creativa de producciones artísticas, tecnológicas y comunicacionales.* 

*Talleres multidisciplinarios de animación digital, música, televisión y radio digital, videojuegos, diseño e instalaciones interactivas, robótica y programación proponen el uso de las nuevas tecnologías para crear, comunicar, jugar y transformar la escuela, el hogar y los espacios recreativos.* 

*El propósito de los Festivales es promover el encuentro entre grupos heterogéneos, convocados con el fin de aprender, experimentar, compartir con sus pares y su comunidad nuevas experiencias y producciones que expresen su identidad y su visión del mundo, a partir de las nuevas oportunidades y desafíos que facilita el programa Conectar Igualdad.*

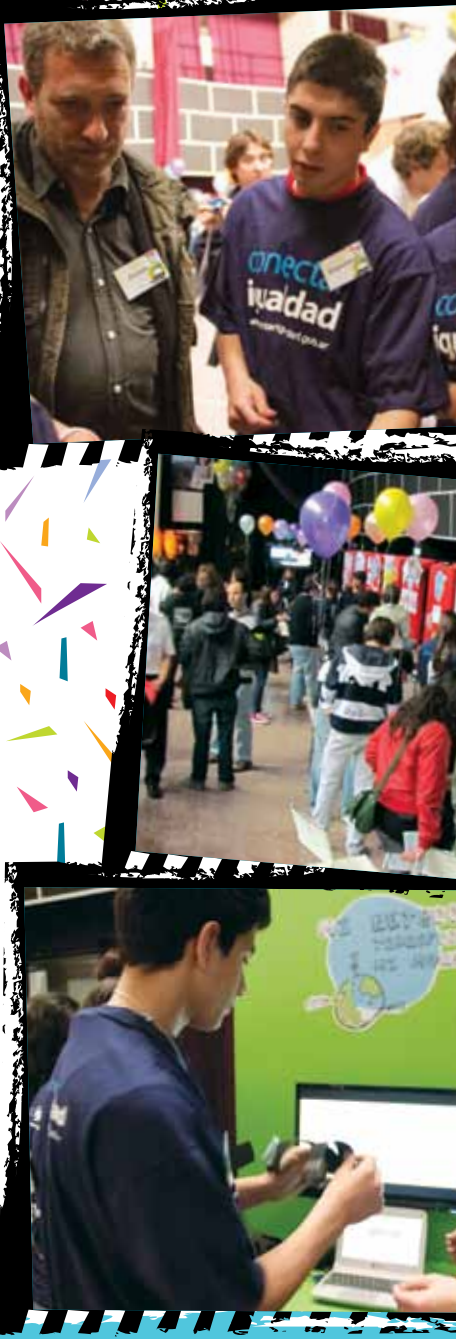

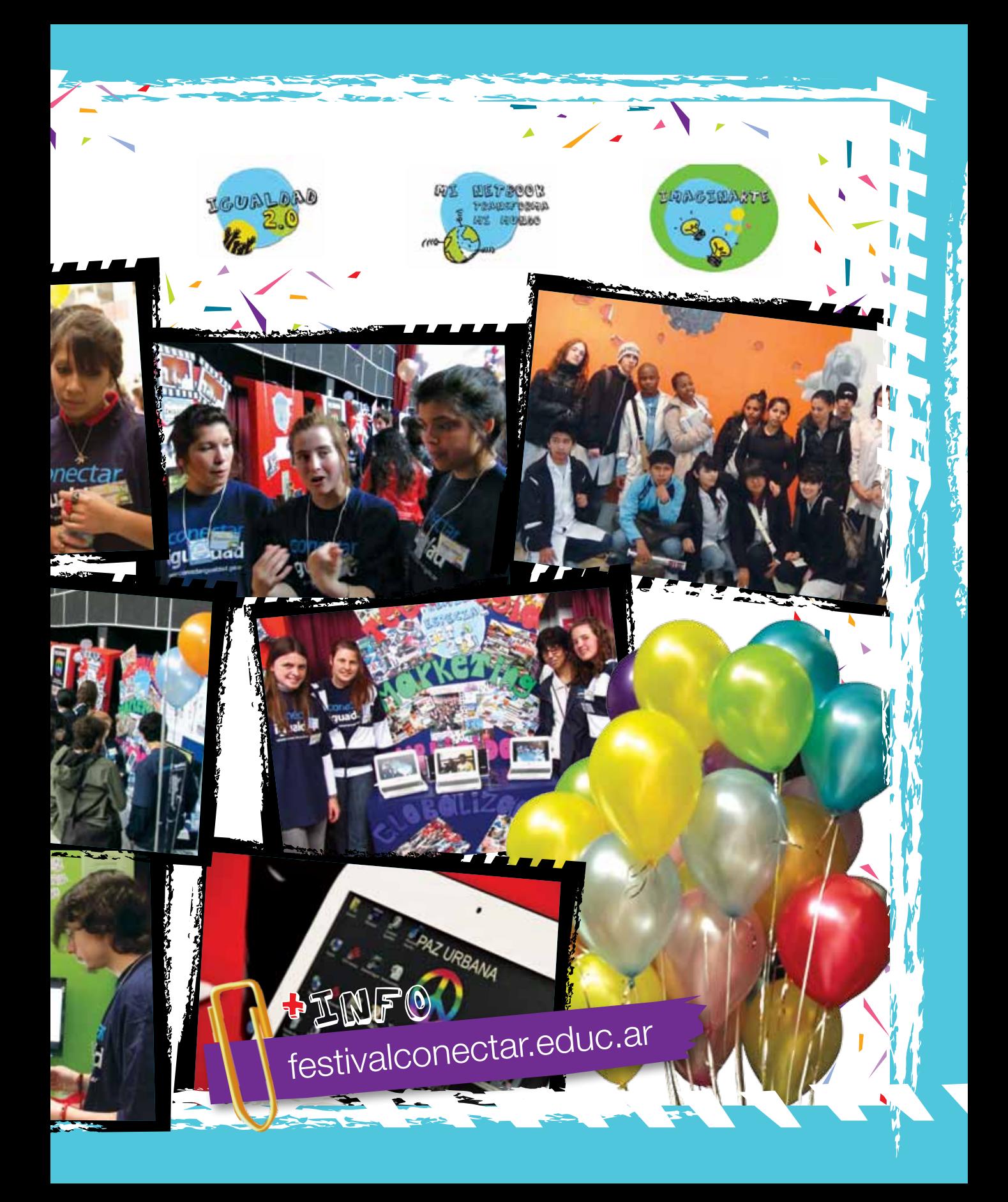

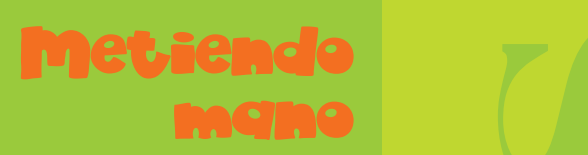

Las computadoras de escritorio están hechas para que el usuario, con muy pocos conocimientos, pueda modificar el perfil del hardware. El mejor modo de aprender sobre los componentes físicos de la PC es desarmar el gabinete y meter mano. Claro que hay que seguir algunas recomendaciones. Algunas de ellas se relacionan con la seguridad de la máquina en uso; entonces, si querés aprender, hacelo con computadoras viejas. Además, siempre leé la guía de usuario de cada componente, considerá las indicaciones provistas por el fabricante, fijate en foros de internet, pero chequeá las respuestas de varios usuarios; no te quedes con la primera que leas.

# ¿Software o hardware?

No es raro que en una PC de escritorio alguno de los componentes no funcione cuando se lo instala. Ahora bien; ¿el problema es de hardware (de No es raro que en una PC de escritorio alguno de los componentes no funcione cuando se lo instala. Ahora bien; ¿el problema es de hardware (de

- los componentes) o de software (de la configuración)? Empezá siempre por el hardware y: los componentes) o de software (de la configuración)? Empezá siempre por el hardware y:
- $\bm{\ddot{x}}$  Leé las instrucciones del componente y las de la placa madre; puede existir un problema de compatibilidad. Leé las instrucciones del componente y las de la placa madre; puede existir un problema de compatibilidad.
- \* Sacá el componente (siempre con la PC desenchufada) y volvé a conectarlo. Sacá el componente (siempre con la PC desenchufada) y volvé a conectarlo.
- Si hay problemas con los dispositivos de almacenamiento, revisá los cables de comunicación. Si hay problemas con los dispositivos de almacenamiento, revisá los cables de comunicación.  $\dot{\mathbf{z}}$
- Si el problema se inició con la instalación de un dispositivo nuevo, desinstalalo y fijate si el problema se corrige; Si el problema se inició con la instalación de un dispositivo nuevo, desinstalalo y fijate si el problema se corrige;  $\frac{1}{2}$

 $1115$ 

quizá sea la compatibilidad.

quizá sea la compatibilidad.

#### El BIOS

El BIOS es un software muy básico que inicia la máquina, reconoce todo el hardware y busca el sistema operativo y la memoria. Si a este programa no se le informa el hardware que debe buscar, es posible que no lo encuentre. Este es uno de los primeros problemas de reconocimiento que podés enfrentar con un componente. Es bastante común con las placas de video. Las placas madre vienen con un chip integrado que permite la visualización de videos en 2 y 3D. Si se agrega al equipo una placa 3D externa, hay que darla de alta en el BIOS. De otro modo, el BIOS seguirá cargando el chip integrado.

#### El sistema **Operativo**

Para que el componente de hardware funcione, el sistema operativo debe tener las instrucciones necesarias para interactuar con él; estas instrucciones son provistas por los archivos controladores (*drivers*, en inglés), que deben ser compatibles con el sistema operativo. Muchos problemas de hardware pueden solucionarse simplemente instalando un archivo controlador actualizado que podés descargar de la página de los fabricantes del hardware.

Finalmente, es posible que un hardware no funcione porque no esté habilitado o no comparta los recursos con otro componente, y genere conflictos. Esta información también la provee el sistema operativo y podés verla entrando al panel de control.

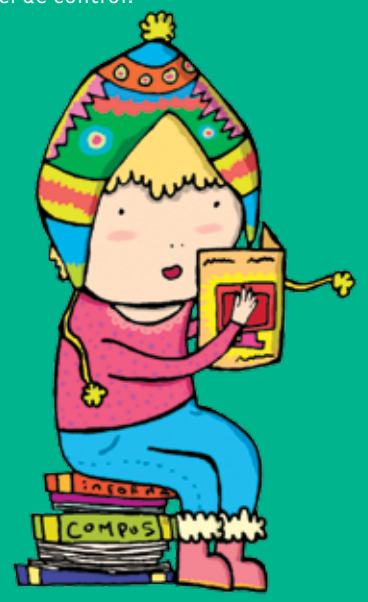

# Software y hardware inclusivos h.

**dispositivo está pensado para personas que no pueden mover sus miembros superiores o inferiores de manera convencional. El mouse se controla**  ellas. Su objetivo es desarrollar soluciones tecnológicas que apuntan a la inclusión social. Por ejemplo, han creado un mouse, el MouseCap. Este **ellas. Su objetivo es desarrollar soluciones tecnológicas que apuntan a la inclusión social. Por ejemplo, han creado un mouse, el MouseCap. Este**  nouse se controla **En la Argentina, hay empresas que se dedican a producir hardware y software para personas con discapacidades. Mana Desarrollos es una de**  que se dedican a producir hardware y software para personas con discapacidades. Mana Desarrollos es una de **haciendo movimientos con la cabeza; el movimiento del clic se puede hacer con el pie, con**  pie, con aciendo movimientos con la cabeza; el movimiento del clic se puede hacer con el convencional. El manera o inferiores de os superiores miembr pensado para personas que no pueden mover sus hay empresas En la Argentina. dispositivo está

**soplidos, con las manos o a través del tacto. Estos dispositivos se entregan en las escuelas** 

tacto. **Duma** 

escuel

en las

antregan

**especiales beneficiarias del programa Conectar Igualdad.**

**Ficiarias del** 

 $\frac{1}{5}$ 

lidos,

Igualdad

Conectar I

Un nuevo Ministerio

A fines del año 2007, se creó en la Argentina el Ministerio de Ciencia, Tecnología e Innovación Productiva. Este Ministerio tiene como objetivo que la ciencia y la tecnología se desarrollen junto al sector productivo del país, para generar una mayor inclusión social para la población. En este marco, fue uno de los impulsores de Tecnópolis, lugar donde la ciencia, el arte y la tecnología se unen para mostrarnos el pasado e imaginar el futuro, a través del desarrollo de hardware y software determinados. Una vez que lo recorrés, te das cuenta de la importancia de los recursos tecnológicos vinculados a un aprendizaje divertido. Por ejemplo,

podés ver cómo interviene la física en la práctica del skate.

> **¿Qué te parece?**

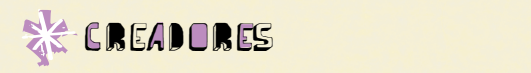

## ¿Te suena Steve Jobs?

#### **Primeros años**

Steve Jobs nació el 24 de febrero de 1955 y creció en un hogar adoptivo. Mientras  $\bullet$  estudiaba, comenzó a interesarse en la tecnología y concurrió a unas charlas que daban en la empresa Hewlett-Packard, donde más tarde fue contratado. En 1972, terminó sus estudios secundarios y empezó sus estudios universitarios, que tuvo que abandonar porque no podía pagarlos. De todos modos, continuó asistiendo como oyente a las clases por más de un año.

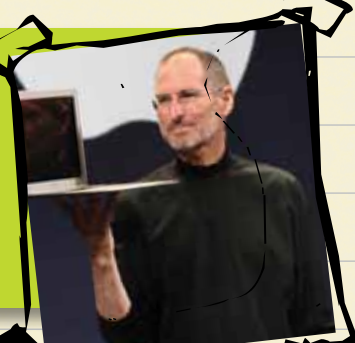

#### **El nacimiento de Apple I**

En Hewlett-Packard, Jobs conoció a Steve Wozniak y entre ambos trabajaron en la idea de fabricar una pequeña computadora

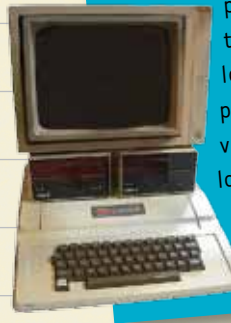

personal. Wozniak comenzó a trabajar los diseños y así nació la Apple I, una computadora de prestaciones limitadas que se vendió en el reducido mercado de los aficionados a la computación. Era un circuito que los compradores debían ensamblar; su precio era de 666 dólares.

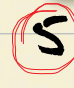

3

#### **Jobs apuesta a la animación**

Para 1986, Jobs había sido despedido de Apple. Compró una empresa que se especializaba en animación 3D, la reorganizó y la bautizó Pixar. Inicialmente, intentaba crear con ella un hardware para manejo de gráficos de alto nivel, pero finalmente se asoció con Disney y produjo películas de animación de inmenso éxito: la primera fue *Toy Story* (1995).

#### **Y un día llegó la Macintosh…**

En 1984, fue lanzada la Macintosh, una computadora personal revolucionaria. Sus principales ventajas eran el interfaz gráfico y el uso del mouse; anteriormente, los usuarios debían teclear las funciones en la línea de

comando. Esta innovación acercó las computadoras personales al gran público. La empresa Apple no solo proveía su propio hardware, sino también un sistema operativo exclusivo y buena parte del software de sus equipos.

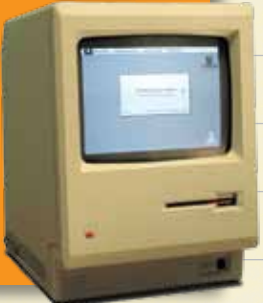

#### **Un triste final**

En el año 1996, Apple recontrató a Jobs para renovar la empresa, y los resultados fueron sorprendentes. Bajo el nuevo liderazgo de Jobs, se modernizó el sistema operativo de Apple –denominado Mac OS X–, se relanzó la Macintosh, totalmente renovada y denominada iMac, se lanzaron el reproductor multimedia iPod y el sitio iTunes para venta de música digital, y en 2007 la empresa ingresó al mercado de la telefonía digital con iPhone.

Tan importante fue su rol en Apple que, en 2008, corrió el rumor de que Jobs había sufrido un ataque cardíaco y las acciones de la empresa registraron una pérdida de 9 mil millones de dólares en 10 minutos.

Lamentablemente, el gurú de Apple falleció el 5 de octubre de 2011. Miles de personas se sintieron afligidas por su muerte y subieron a sus webs un dibujo de una manzana con una lágrima,en señal de despedida.

fotos: Disney•Pixar

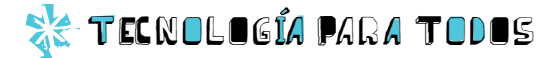

## ¿Hardware libre?

*El software libre consiste en programas de código abierto que muchas veces se pueden distribuir gratis. Ahora bien, ¿puede entenderse igual el hardware libre?*

Si seguimos la lógica del concepto de software libre, el hardware libre supondría la libre circulación de los planos de los circuitos y de la totalidad del material de diseño, al igual que la exención del pago de todas las patentes involucradas en el proceso de fabricación. Sin embargo, esto es difícil de aceptar para la industria. Pero además, la fabricación de hardware es compleja y costosa. Mejorar un microprocesador y fabricarlo es una operación que solo puede llevarse a cabo a escala industrial.

Así y todo, existen numerosos proyectos de hardware libre, bajo distintas licencias. Básicamente, el modelo es la venta de un componente y la liberación de su documentación e información técnica. Eso sería suficiente para replicarlo o mejorarlo.

Entre los proyectos más exitosos de hardware abierto se cuentan el procesador SPARC desarrollado por Sun Microsystems, que ha servido de base para otros proyectos abiertos similares, como por ejemplo el procesador LEON, desarrollado por el Centro Europeo de Investigación y Tecnología Espacial (ESTEC). Pero también funcionan proyectos que ofrecen cámaras digitales, telefonía celular o consolas de juegos.

Arduino es una plataforma electrónica abierta multipropósito. Puede tomar información del entorno utilizando sensores y controlar motores, luces u otros artefactos. Sirve para crear entornos u objetos interactivos, proyectos y prototipos electrónicos. Se programa con software libre y el hardware es abierto. Las placas –hay varios modelos– son muy baratas y también pueden ser fabricadas por el usuario; en la página de Arduino están todos los recursos necesarios. Vale la pena echarle una mirada.

+info

Fabio Posca

**Arduino: http://www.arduino.cc/es**

#### Qué opina...

Fabio Posca | actor

por Eduardo Barone

a computadora y la computación ocupan un lugar bastante importante para<br>mí, desde lo laboral sobre todo, es decir que la utilizo muchísimo para tra-<br>bajar. Lo que sucede es que la compu me conecta con los músicos, fotógraa computadora y la computación ocupan un lugar bastante importante para mí, desde lo laboral sobre todo, es decir que la utilizo muchísimo para trabajar. Lo que sucede es que la compu me conecta con los músicos, fotógracantidad de cuestiones que de otra manera me llevarían mucho más tiempo. No soy de buscar programas nuevos todo el tiempo, pero siempre estoy atento a las nuevas tecnologías y sus sorpresas. En computación, los avances son rapidísimos. También me sirve para descubrir música y divertirme, o ver películas online.

## *¿Cuánto sabés de la historia*  ECuánto sales de la historia *de las computadoras?* de las computadoras?

\*\*\*24

*computadoras va incluso más atrás. Marcá en cada caso la o las respuestas que te parezcan correctas,*  computadoras va incluso más atrás. Marcá en cada caso la o las respuestas que te parezcan correctas, *Hasta hace unos cuarenta años, las computadoras se reservaban para uso científico o eran utilizadas*  Hasta hace unos cuarenta años, las computadoras se reservaban para uso científico o eran utilizadas *por las grandes corporaciones industriales, financieras o comerciales. Sin embargo, la historia de las*  por las grandes corporaciones industriales, financieras o comerciales. Sin embargo, la historia de las o al menos razonables. Cada una tiene un puntaje; al finalizar, sumalos todos y fijate cómo te fue. *o al menos razonables. Cada una tiene un puntaje; al finalizar, sumalos todos y fijate cómo te fue.*

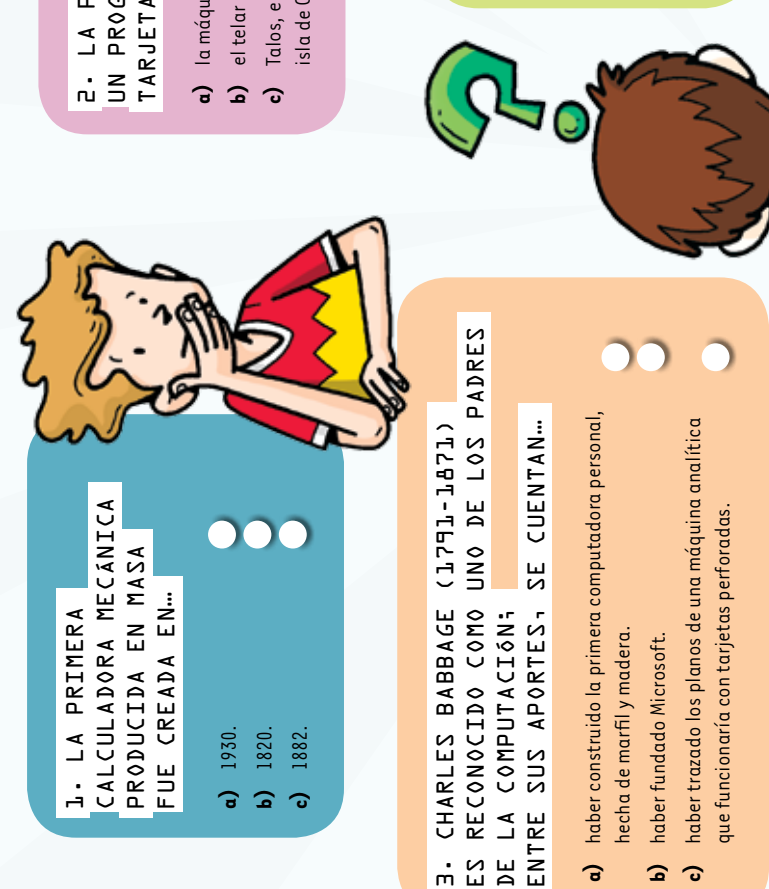

2. La primera máquina en ejecutar 2. LA PRIMERA MAQUINA EN EJECUTAR un programa codificado en UN PROGRAMA CODIFICADO EN TARJETAS PERFORADAS FUE... tarjetas perforadas fue…

- a) la máquina de perforar tarjetas de Joseph Jacquard. **a)** la máquina de perforar tarjetas de Joseph Jacquard.
- b) el telar de Joseph Jacquard. **b)** el telar de Joseph Jacquard.
- Talos, el autómata de bronce que custodiaba la **c)** Talos, el autómata de bronce que custodiaba la isla de Creta. isla de Creta.

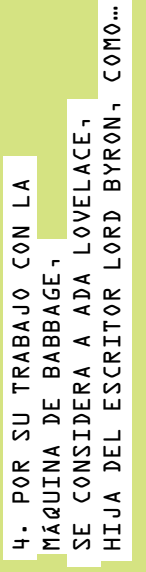

- la primera programadora del mundo. **a)** la primera programadora del mundo. ទ
	- la primera mesa de ayuda del mundo. **b)** el primer servicio técnico del mundo. **c)** la primera *mesa de ayuda* del mundo. el primer servicio técnico del mundo.  $\mathbf{a}$

#### DURANTE LA SEGUNDA GUERRA MUNDIAL durante la Segunda Guerra Mundial 5. ¿Se usaron computadoras 5. JSARON COMPUTADORAS (1939-1945)? (1939-1945)?

Sí; por ejemplo, el Pac-Man fue un juego diseñado **a)** Sí; por ejemplo, el Pac-Man fue un juego diseñado por los británicos para man'tener la atención de por los británicos para man`tener la atención de los pilotos de cazas. Los pilotos jugaban entre los pilotos de cazas. Los pilotos jugaban entre seis y ocho horas diarias seis y ocho horas diarias ្ង

 $\overline{\bigcap}$ 

- Sí; se utilizaban máquinas electrónicas y analógicas **b)** Sí; se utilizaban máquinas electrónicas y analógicas comunicaciones, descifrar claves o asistir a los comunicaciones, descifrar claves o asistir a los para diversos usos. Por ejemplo, para para diversos usos. Por ejemplo, para artilleros aéreos o navales. artilleros aéreos o navales. ଢ
- No; habían sido ya desarrolladas, pero no se les **c)** No; habían sido ya desarrolladas, pero no se les encontró uso bélico realmente eficiente. encontró uso bélico realmente eficiente. ಾ

7. La primera calculadora electrónica de escritorio ELECTRÓNICA DE ESCRITORIO 7. LA PRIMERA CALCULADORA producida en masa fue PRODUCIDA EN MASA FUE LANZADA EN ... lanzada en…

- **a)** 1961.
- **b)** 1941. **c)** 1991.
- 

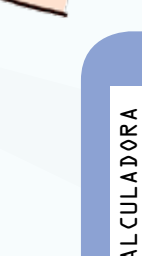

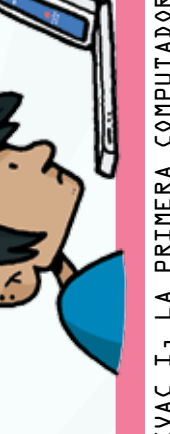

## 6. UNIVAC I, la primera computadora **L. UNIVAC I, LA PRIMERA COMPUTADORA** COMERCIAL ESTADOUNIDENSE... comercial estadounidense…

- fue lanzada en 1951, ocupaba 35,5 m<sup>2</sup> y costaba alrededor **a)** fue lanzada en 1951, ocupaba 35,5 m2 y costaba alrededor de 1.5 millones de dólares. de 1,5 millones de dólares.  $\overline{a}$
- y Elvis Presley fue uno de los primeros particulares en adquirirla. y Elvis Presley fue uno de los primeros particulares en adquirirla. fue lanzada en 1965, podía reproducir archivos mp3, **b)** fue lanzada en 1965, podía reproducir archivos mp3, å
- fue lanzada sin éxito en 1948 en el mercado norteamericano. **c)** fue lanzada sin éxito en 1948 en el mercado norteamericano. En 1952, comenzó a venderse en Gran Bretaña y en Francia, En 1952, comenzó a venderse en Gran Bretaña y en Francia, donde fue muy utilizada en el sector financiero. donde fue muy utilizada en el sector financiero.  $\mathbf{G}$

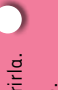

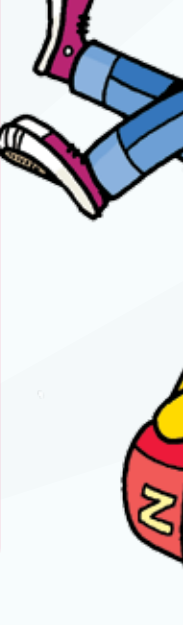

TRES GENERACIONES DE COMPUTADORAS: tres generaciones de computadoras: 8. Existen, cronológicamente, B. EXISTEN, CRONOLOGICAMENTE,

- a) la primera, que es la generación perdida, la segunda, que es la **a)** la primera, que es la generación perdida, la segunda, que es la generación X, y la tercera, que es la generación joven. generación X, y la tercera, que es la generación joven.
- la primera corresponde a los circuitos integrados, la segunda **b)** la primera corresponde a los circuitos integrados, la segunda a los transistores y la tercera a las válvulas. a los transistores y la tercera a las válvulas.  $\overline{\bullet}$
- la primera corresponde a las válvulas, la segunda a los **c)** la primera corresponde a las válvulas, la segunda a los transistores y la tercera a los circuitos integrados. transistores y la tercera a los circuitos integrados.  $\overline{\mathbf{c}}$

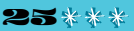

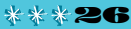

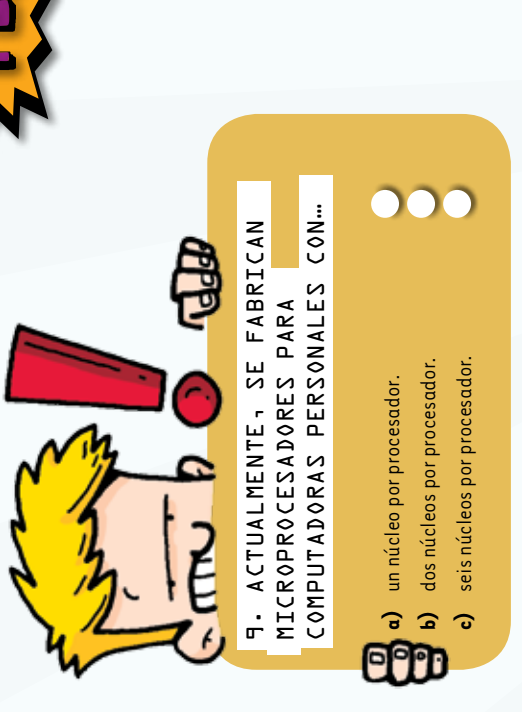

### 11. *j* - 11. *j* - 12. *j* - 12. *j* - 12. *j* - 12. *j* - 12. *j* - 12. *j* - 12. *j* - 12. *j* - 12. *j* - 12. *j* - 12. *j* - 12. *j* - 12. *j* - 12. *j* - 12. *j* - 12. *j* - 12. *j* - 12. *j* - 12. *j* - 12. *j* - 12 B T NOS SALAS SOLNYNOP - TT Y CUANTOS SON L KB? y cuántos son 1 KB?

que 1 kilobyte son 1.000 gramos de byte. que 1 kilobyte son 1.000 gramos de byte. a) Un gigabyte son 1.000 bytes, mientras **a)** Un gigabyte son 1.000 bytes, mientras

12. Las Commodore 64 utilizaban diskettes llamados de 1/4 (por su tamaño en pulgadas) que se leían de ambos lados; los diskettes actuales, ya obsoletos, de 1/3, albergan 1,44 MB. Los de 1/4 tenían una capacidad

**J2** LAS COMMODORE 64 UTILIZABAN DISKETTES

LLAMADOS DE 1/4 (POR SU TAMANO EN PULGADAS) QUE SE LEÍAN DE AMBOS LADOS; LOS DISKETTES

ACTUALES- YA OBSOLETOS- DE 1/3- ALBERGAN **THH MB. LOS DE J/H TENIAN UNA CAPACIDAD** 

- mientras que 1 kilobyte son 1.024 bytes. mientras que 1 kilobyte son 1.024 bytes. Un gigabyte son 1.000.000.000 bytes, **b)** Un gigabyte son 1.000.000.000 bytes, ಾ ଢ
- Un gigabyte son 25,5 bytes, mientras que **c)** Un gigabyte son 25,5 bytes, mientras que 1 kilobyte son 1.000.000 bytes. 1 kilobyte son 1.000.000 bytes.

**a)** 320 KB. **b)** 320 MB. **c)** 320 GB.

a) 320 KB.

b)  $320 MB.$ 

c)  $320$  GB.

total de…

TOTAL DE...

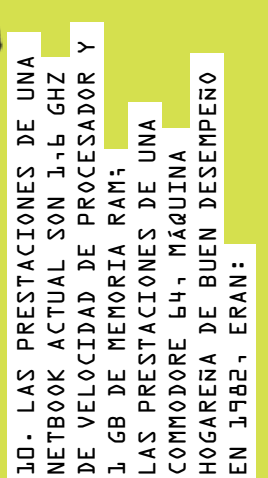

- $a$ )  $1.023$  Mhz y 64 KB de RAM. **a)** 1.023 Mhz y 64 KB de RAM.
- **b)**  $1.023$  Ghz  $y$  64 GB de RAM. **b)** 1.023 Ghz y 64 GB de RAM.
	- c)  $1,6$  Ghz y 1 GB de RAM. **c)** 1,6 Ghz y 1 GB de RAM.

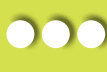

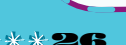

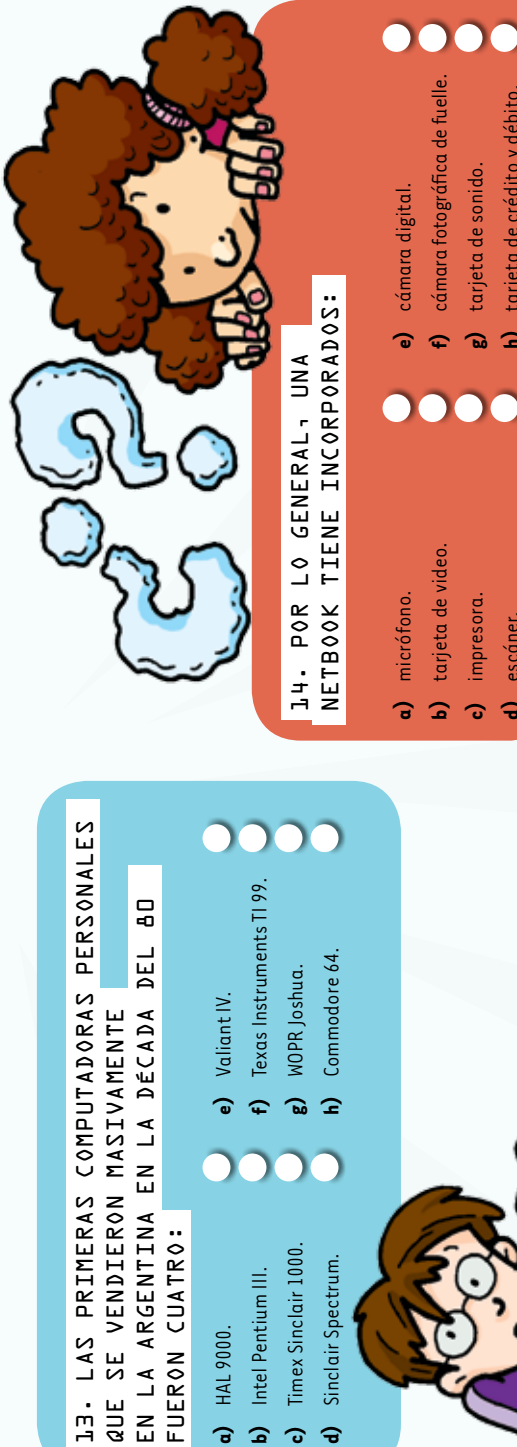

b) Intel Pentium III. HAL 9000. **a)** HAL 9000.  $\overline{a}$ 

QUE

- c) Timex Sinclair 1000. **c)** Timex Sinclair 1000. **b)** Intel Pentium III.
- Sinclair Spectrum. **d)** Sinclair Spectrum.  $\overline{a}$

*mundo que nos rodea.*

mundo que nos rodea.

*entorno, difícilmente podremos entender el no tenemos conciencia del devenir de nuestro han venido desempeñando en la sociedad. Si* 

entorno, difícilmente podremos entender el no tenemos conciencia del devenir de nuestro han venido desempeñando en la sociedad. Si

**d)** escáner.

 $\Rightarrow$ 

escáner.

**h)** tarjeta de crédito y débito.

 $\hat{=}$ 

tarjeta de crédito y débito.

que tenian adentro y estés considerando seriamente trabajar con computadoras desarmado bastantes máquinas para ver No se puede pedir más. Posiblemente hayas Estás al tanto de las novedades y del proceso *Entre 11 y 14 respuestas correctas: ¡Bravo! seriamente trabajar con computadoras. qué tenían adentro y estés considerando desarmado bastantes máquinas para ver Entre 11 y 14 respuestas correctas:* 

*No se puede pedir más. Posiblemente hayas Estás al tanto de las novedades y del proceso.* 

#### |<br>|-|<br>|<br>|

**5: b** 

0<br>0

**8: c** 

0<br>0

**11: b** 

|<br>|-<br>|-

**14: a,b,e,g** 

Г

**2: b** 

**3: c** 

**6: a** 

|<br>|<br>|

**9: c** 

0<br>0

**12: a** 

0<br>0

principios del siglo XX. rápido, y que las computadoras, que parecen que sepas que la tecnología evoluciona muy computadoras al detalle, pero es importante diario! ; Computadora! ¿Te suena? No es computadoras son aparatos de uso **Menos de 5 respuestas correctas: ¡Extra!** *principios del siglo XX.* tan nuevas, vienen siendo usadas desde imprescindible conocer la historia de las j Extra! ¡Estamos en el siglo XXI! ¡Las *Menos de 5 respuestas correctas:tan nuevas, vienen siendo usadas desde rápido, y que las computadoras, que parecen que sepas que la tecnología evoluciona muy computadoras al detalle, pero es importante imprescindible conocer la historia de las diario! ¡Computadora! ¿Te suena? No es computadoras son aparatos de uso ¡Extra! ¡Estamos en el siglo XXI! ¡Las* 

#### detalles. Está bien, pero es casi seguro que una idea general del proceso pero faltan *Entre 6 y 10 respuestas correctas:* Tenés que conocer a fondo su historia y el rol que importante en la vida de las personas, y hay las maquinas Jugaran un papel cada vez mas *que conocer a fondo su historia y el rol que importante en la vida de las personas, y hay las máquinas jugarán un papel cada vez más detalles. Está bien, pero es casi seguro que una idea general del proceso pero faltan Entre 6 y 10 respuestas correctas:*

27 \* \* \*

#### *R esultados*

四

一

**1: b** 

|<br>|-

**4: a** 

Fijate qué respondiste y marcá  $\mathbb{S}$ J si acertaste y $\sqrt{S}$  si no.

Fijate qué respondiste y marcá $\left[\frac{1}{2}\right]$ si acertaste y $\left[\frac{1}{2}\right]$ si no

|<br>|-

**7: a** 

|<br>|-

四

 $\mathcal{L}_{\text{eff}}$ 

ROD

 $\sqrt{2}$ 

400

 $\sim$ 

**10: a** 

|<br>|-

**13: c,d,f,h** 

 $\Box$ 

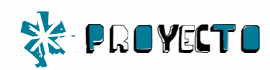

�ิ

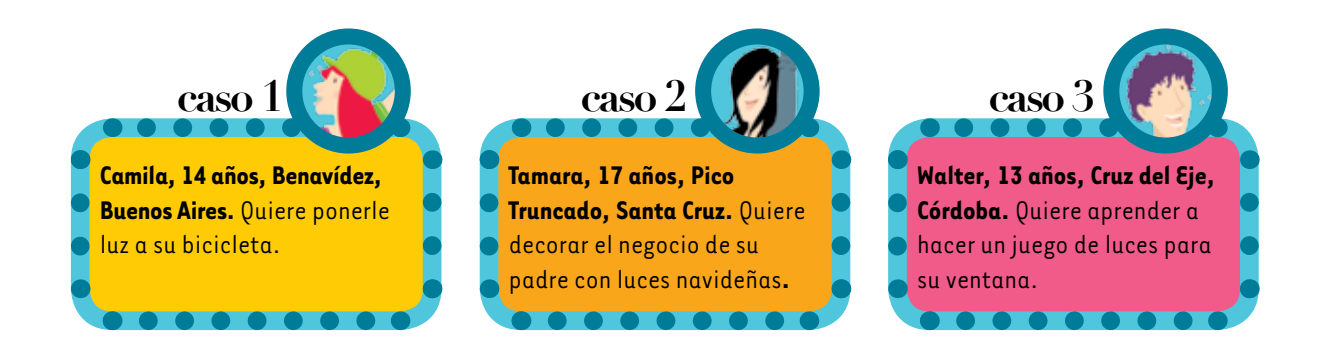

## Ponele luz *a tu vida*

*En este proyecto, vas a aprender a crear un pequeño dispositivo que te servirá como introducción al manejo de componentes electrónicos. Con este tipo de componentes, podés crear luces para agregarle a tu bicicleta y muchas cosas más. Desde hace unos años, además, podés programar estos componentes con tu computadora, utilizando simuladores o placas especiales, como las de Arduino, que amplían las capacidades de invención.*

¿Vos pensabas que era imposible armar un juego de luces que titilen, sin el asesoramiento de un especialista? Bueno, ahora vas a ver que vos solo o con tus amigos podés crear cierto tipo de dispositivo que, entre otras aplicaciones, sirve para ese fin.

Claro que tenés que seguir algunos pasos, como en todo proceso creativo.

Antes de empezar, conseguí los siguientes materiales.

- Un protoboard. Te servirá como base para armar el dispositivo y probarlo.
- **Dos transistores NPN BC548.**
- Dos capacitores de 10 microfaradios por 10 volt (10 µF x 16 V).
- Dos resistencias de 1 Kohm. Código color: marrón/ negro/rojo.
- Dos resistencias de 10 Kohm. Código color: marrón/negro/naranja.
- Seis cables.
- Dina pila modelo CR2032. \$

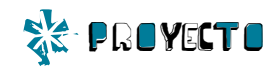

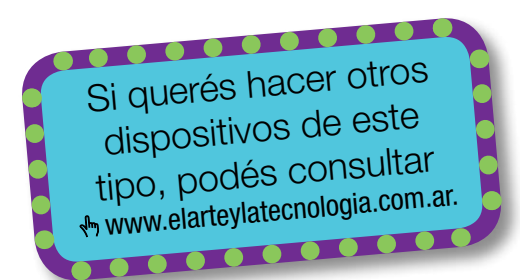

Estos componentes los podés conseguir en las casas de electrónica. Si no, podés instalar un simulador y realizar el proyecto en tu computadora. Hay muchos simuladores, desde proyectos libres y gratuitos hasta productos comerciales. Una opción es Fritzing ( http://fritzing.org/welcome/), una iniciativa de código abierto que es compatible con todos los sistemas operativos.

#### Características de los dispositivos

- El protoboard es una placa que permite hacer conexiones entre los diversos elementos que se van conectando, sin necesidad de soldar. En los extremos, tiene dos líneas de conexiones para la electricidad: en rojo, el positivo; y en azul, el negativo. En el medio, dos series de cinco líneas donde se conectan los componentes, separadas por un canal.
- **El transistor** es un dispositivo electrónico semiconductor que puede cumplir diversas funciones como amplificar, oscilar, conmutar o rectificar. En

la actualidad, podés encontrar transistores en muchos artículos de uso cotidiano, como las computadoras, las radios y los televisores, entre otros.

- **Las resistencias** son componentes electrónicos que hacen caer la tensión entre dos puntos. Este tipo de elementos opone *resistencia* al paso de la energía eléctrica.
- $\bullet$  Se llama capacitor a un dispositivo que almacena carga eléctrica. El capacitor está formado por dos conductores próximos uno al otro, separados por un aislante, de tal modo que puedan estar cargados con el mismo valor, pero con signo contrario.
- Un LED (*Light Emitting Diode*, en inglés), como su nombre lo indica, es un diodo emisor de luz. Este semiconductor, cuando recibe la corriente eléctrica, emite luz. También es parte del proceso de generación de imágenes en ciertas pantallas. En la actualidad, muchas lámparas y artefactos de iluminación utilizan esta tecnología, así como también las pantallas de relojes digitales, por ejemplo.

#### **CAPACITOR**

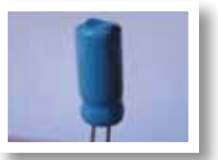

Positivo Negativo

#### transistor

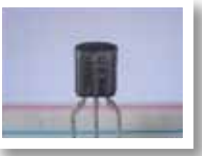

Colector Base Emiso

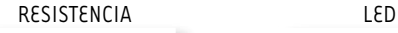

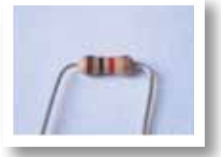

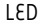

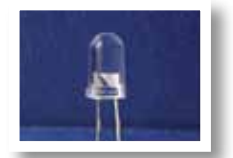

Ánodo (+) Cátodo (-) (borde plano)

#### paso a paso

1

3

5

Poné los transistores en el protoboard. Para mantener los elementos ordenados, colocalos en la tercera fila, contando del centro hacia fuera. Las dos partes planas de la cabeza deben quedar del mismo lado.

2

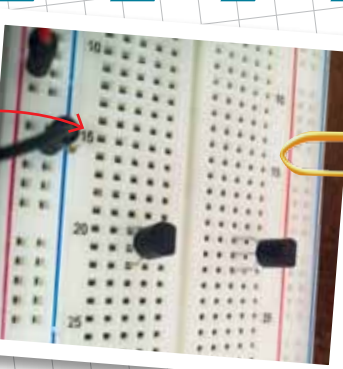

Colocá la resistencia m /n /r con uno de sus conectores en la misma línea que el conector colector del transistor, y el otro conector, en la línea que le corresponda. La resistencia m/n /n tiene uno de sus conectores en la misma línea que el conector del medio del transistor, el conector base. El otro conector deberá coincidir con la misma línea del otro conector de la primera resistencia.

Poné los cuatro cables que harán las uniones entre las diversas partes del protoboard, para que la corriente circule. Primero, tenés que conectar los dos grandes grupos de líneas. Para eso, uní las conexiones más cercanas a la división central, en la misma línea que el conector restante del transistor, o sea, el único conector que no tiene ninguna resistencia en la misma línea. Luego, juntá con otro cable la línea que une los extremos de todas las resistencias. Con otros dos cables, continuá las líneas. La línea que pasa por las resistencias debe ir en el positivo, y el otro cable deberá unir la línea que pasa por los transistores con el canal negativo.

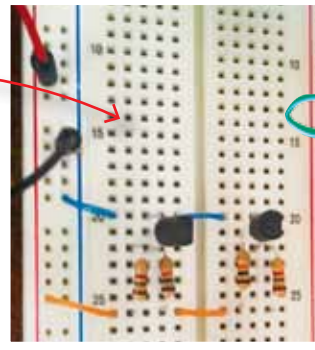

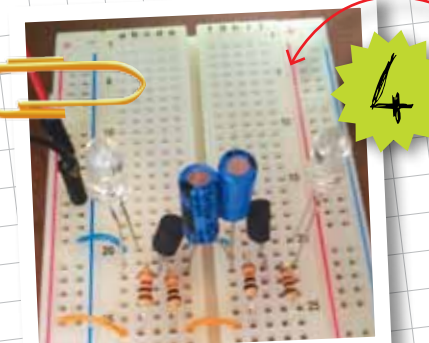

Colocá los capacitores para lograr que los LED titilen en lugar de estar constantemente iluminados. En el caso de los capacitores electrolíticos, el negativo está identificado con una banda negra. El positivo de un capacitor tiene que ir en la misma línea que el conector colector de un transistor. La otra pata tiene que coincidir con la línea del conector base del otro transistor, es decir, los capacitores se cruzan: el lado positivo con un transistor y el negativo con el otro. Las patas de los capacitores no deben estar en contacto entre ellas.

6

Si mirás un LED de costado, verás que el plástico es plano de un lado, mientras que del otro lado sigue la forma de sombrero. El lado plano marca el conector negativo del LED. Esa pata tiene que ir en la misma línea que el conector emisor del transistor. El positivo del LED tiene que ir en la misma línea que las dos resistencias y que el colector del transistor.

Ahora, para que funcione, hay que darle electricidad. Tomá los dos cables restantes y conectá uno a la línea de positivo y otro a la de negativo, en la misma línea que usaste anteriormente, pero no en los mismos conectores.Después, hacé contacto con el extremo del cable positivo al lado positivo de la pila y, con el negativo, al lado negativo. Los LED deberían parpadear alternativamente.

Si esto sucede, ilisto! Si no, revisá los pasos e intentalo nuevamente.

#### Conses ios basicos

- Solo el servicio técnico está autorizado para abrir y reparar tu computadora.
- Al cambiar los módulos de memoria o limpiar el equipo, apagalo completamente; esto significa:
	- a)apagar el interruptor principal; b) quitar la batería;
	- c) desconectar la fuente de alimentación del tomacorriente o de cualquier otro tipo de fuente de energía externa (por ejemplo, baterías).
- Evitá utilizar el equipo cerca del agua (bañadera, pileta de cocina) o en ambientes de humedad extrema. Tampoco lo uses bajo la lluvia.
- Durante una tormenta eléctrica, es inconveniente realizar tareas de mantenimiento y reconfiguración.
- Evitá colocar objetos dentro de las salidas de aire o aberturas de la computadora o accesorios.
- Utilizá la computadora dentro del rango de temperatura de 5 ºC a 35 ºC . Fuera de estas condiciones, guardá el equipo.
- Procurá mantener el equipo alejado de la luz directa del sol. No lo dejes dentro de automóviles cerrados al sol, ni cerca de fuentes de calor (estufa, horno).
- Protegelo de las interferencias magnéticas provocadas por imanes, parlantes o motores eléctricos.

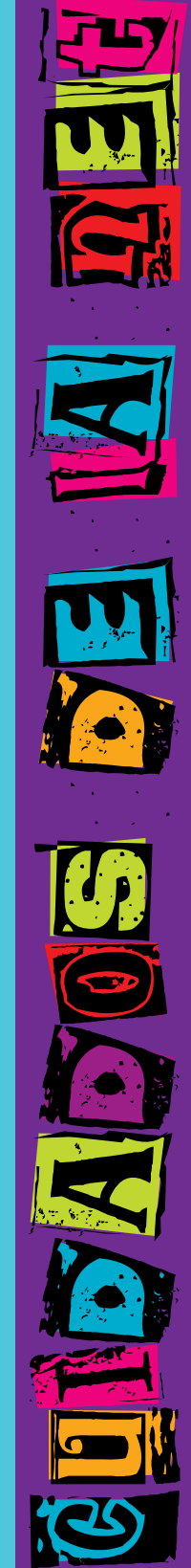

#### Pantallas, cables, **BATERÍAS** y bloqueo

Si la batería despide líquido o tiene olor, quitala con precaución del equipo -sin tocarla con las manos desnudas-, suspendé su uso y desechala del modo adecuado.

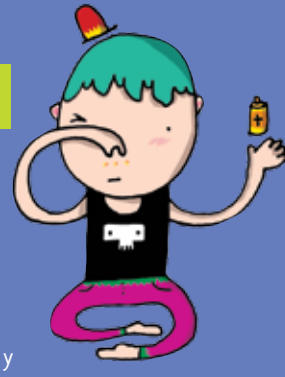

- Si el equipo se bloquea, ponete en contacto con el referente técnico de la escuela.
- Si no estás usando el equipo, dejalo cerrado, y no apiles otros objetos sobre él.
- El adaptador convierte la corriente alterna a corriente continua, alimenta el equipo **y carga la batería. Debe trabajar** correctamente ventilado. No lo abras bajo ningún concepto.
- Conectá y desconectá los cables con cuidado. Nunca los dejes en medio de un sitio de paso.
- Separá la batería de a otros objetos metálicos que pueda hacer cortocircuito en las terminales.
- Utilizá la batería recomendada para el equipo. No las acerques a fuentes de calor ni las sumerjas o permitas que se mojen.
- La pantalla LCD es un dispositivo delicado. Tratala con precaución. No la golpees ni dejes objetos

sobre el mouse o el teclado que, al cerrar la máquina, la puedan afectar.

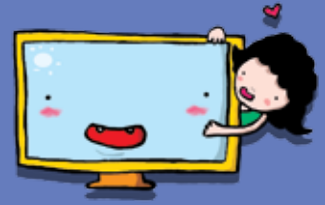

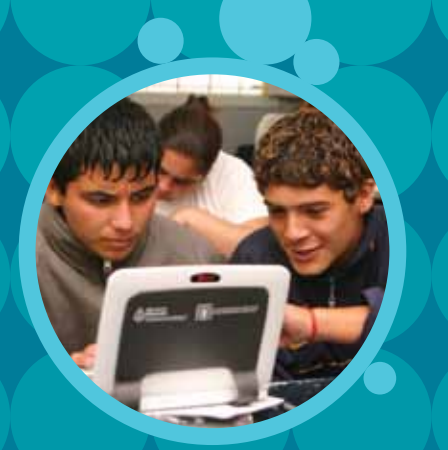

#### **Serie Vida cotidiana y tecnología**

- • Cuando estás conectado / Usá internet con autonomía y responsabilidad.
- • Ver para crear / Aprendé a analizar información en imágenes.
- • Yo videojuego / A qué jugás, por qué jugás… Animate a pensar un videojuego.
- A la web, mi amor / Programas e ideas para divertirte con tu net.
- • Yo me comprometo / Comunidad y tecnología: una alianza que te involucra.
- TEC & TIC / Accedé a los avances de la ciencia y la tecnología.
- Acortá la brecha / Tu netbook te incluye; incluí vos también.
- • Periodismo vivo / Vos y tu net: un multimedia en acción.
- • Robótica / Entrá al mundo de la inteligencia artificial.
- • Tu netbook, tu mundo / Formación a distancia, redes y otros recursos para acercarnos.

#### **Serie Trabajo y tecnología**

- **• Trabajar con la compu I (hardware)** / Arreglar y reciclar compus: un oficio para vos.
- Trabajar con la compu II (software) / Diseñar y programar: un oficio para vos.
- Buscar trabajo / Todo lo que necesitás saber para hacer tu camino.
- • Sintonía digital / Transformá tu netbook en un estudio de radio.
- Prendete / Info e ideas para usar tu net en emprendimientos productivos.

#### **Serie Arte y tecnología**

- ¡Animate! / Sacá fotos, editá, filmá y... ¡hacete la película!
- Leer y escribir en la red / Descubrí los nuevos formatos de la literatura digital.
- Medios interactivos digitales / Conocé las interacciones mediadas por la tecnología.
- Mi banda / Grabá, editá y producí música con tu netbook.
- Multidisciplinate / Combiná las artes y creá con tu net.

#### www.educ.ar - Ministerio de Educación

Correas, Juan Francisco Trabajar con la compu I : hardware : arreglar y reciclar compus : un oficio para vos. . - 1a ed. - Buenos Aires : Educ.ar S.E., 2012. 32 p. : il. ; 24x19 cm.

ISBN 978-987-1433-72-8

 1. Tecnologias. 2. Educación. 3. TIC. I. Título CDD 372.34

#### Directora Portal Educ.ar S. E. Patricia Pomiés

#### Coordinadora Programa Conectar Igualdad

ISBN: 978-987-1433-72-8 Queda hecho el depósito que dispone la ley 11.723. Impreso en Argentina. *Printed in Argentina.* Primera edición: mayo de 2012.

Impreso en Casano Gráfica S. A. Ministro Brin 3932 - Remedios de Escalada, Provincia de Buenos Aires. Mayo de 2012.

#### **Trabajar con la compu I (hardware)** / Serie Trabajo y tecnología

Coordinación editorial: Ariela Kreimer | Edición: Mariana Carroli | Diseño y coordinación gráfica: Silvana Caro | Redacción: Juan Francisco Correas, Natalia Laube (entrevista) y Guillermo Movia (proyecto) | Corrección: Inés Fernández Maluf | Fotografía: Lucas Dima (entrevista, festival conectar) y galería de imágenes educ.ar | Ilustraciones: Muriel Frega (tapa y proyecto), Bianca Barone, Lancman Ink y Paula Socolovsky | Coordinación de contenidos educ.ar: Cecilia Sagol | Coordinación de proyectos educ.ar: Mayra Botta | Gestión administrativa: Nahir Di Tullio y Laura Jamui | Agradecemos a: Mara Borchardt y Soledad Jordán.

En español, el género masculino incluye ambos géneros. Esta forma, propia de la lengua, oculta la mención de lo femenino. Pero, como el uso explícito de ambos géneros dificulta la lectura, en esta publicación se usa el masculino inclusor en todos los casos. Educ.ar está a disposición de los poseedores de los derechos de eventuales fuentes iconográficas no identificadas.

Mgr. Cynthia Zapata **Para aprender más y mejor, para crear**, para divertirte... en estos materiales, encontrarás un montón de ideas para aprovechar al máximo las posibilidades que te brinda tu netbook.

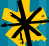

Comunicate con nosotros: conectadoslarevista@educ.gov.ar

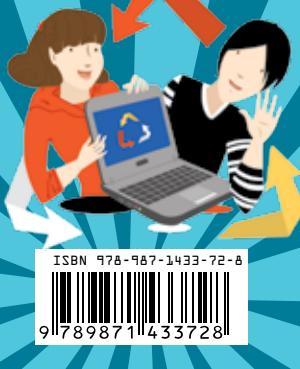

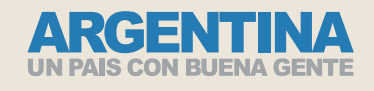

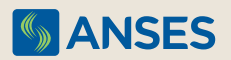

Ejemplar de distribución gratuita. Prohibida su venta.